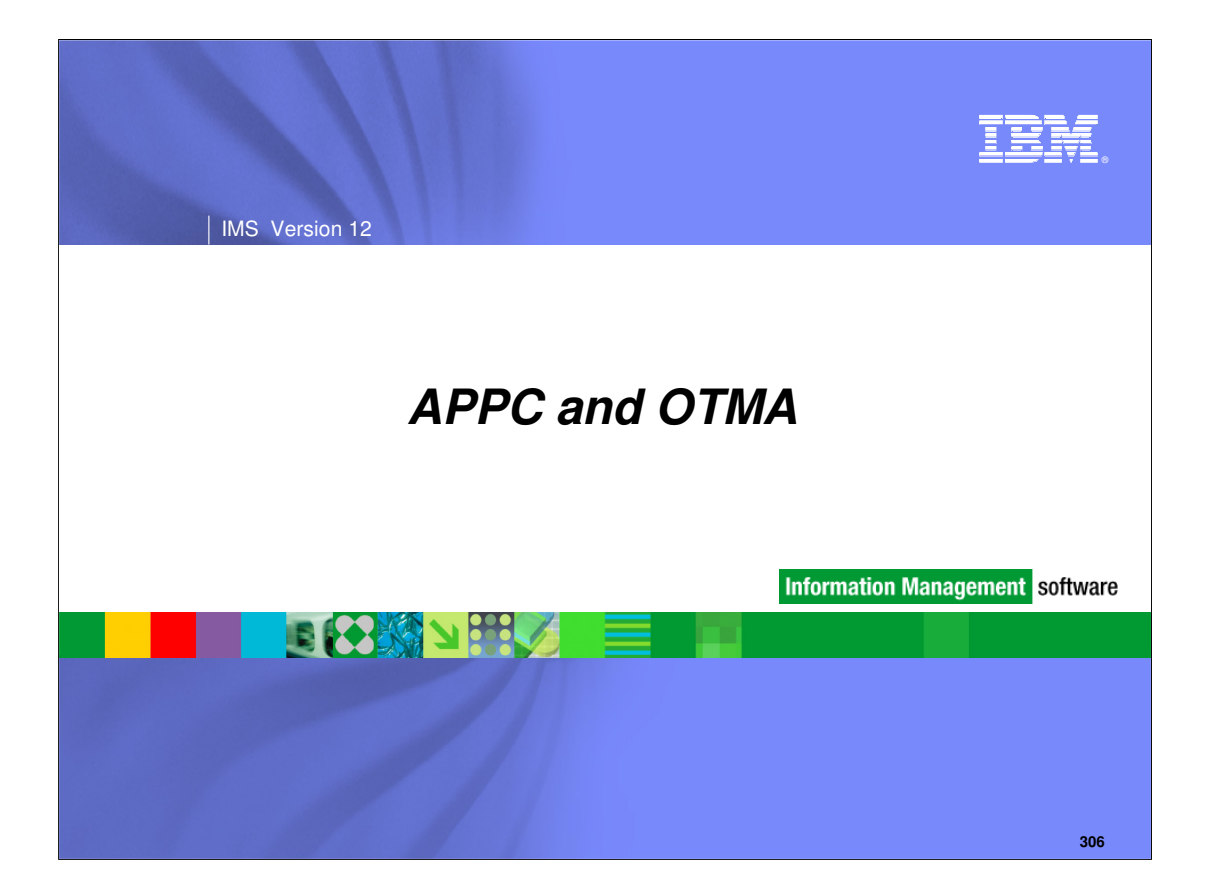

### IBM

### IMS Version 12

## **Topics**

- APPC and OTMA RRS protected conversation processing with ROLB
- **APPC and OTMA Shared Queues Enhancement**
- APPC LU 6.2 Input/Output Edit Exit (DFSLUEE0) Enhancement
- OTMA ACEE
- OTMA DFS2082I for CM0
- **Performance Enhancement**
- **MQ Message Expiration**

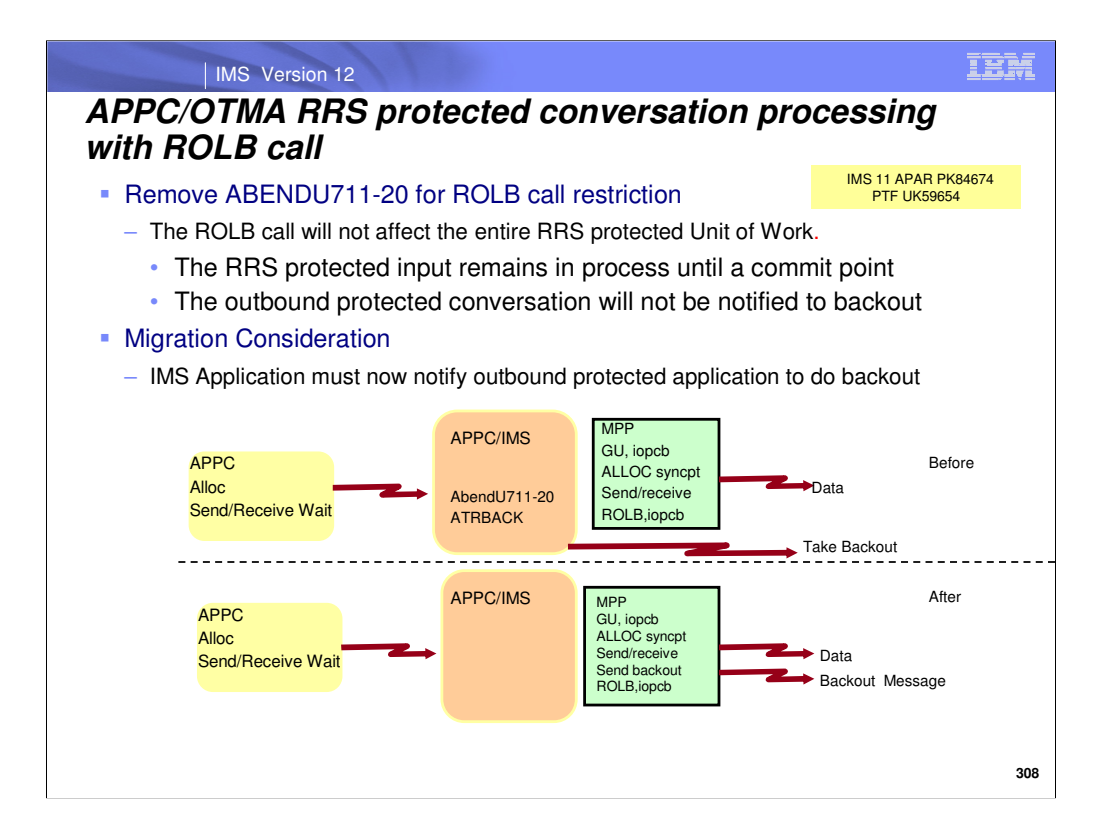

APPC/OTMA RRS protected conversation processing with ROLB call:

APAR PK84674 removes the current ABENDU0711 RC20 restriction that is enforced when an application ROLB call is processed. The ROLB call will now be isolated to the issuing IMS application only and will not affect the entire RRS protected Unit of Work. The protected input message remains in process for the IMS application until a commit is reached. It also changes the expected application behavior for modified message driven IMS applications that can receive

protected input messages from OTMA and/or APPC/MVS. If the IMS modified application issues an outbound protected conversation, the outbound protected conversation is no longer included in the ROLB processing meaning the outbound protected conversation will not be backed out as part of the ROLB call since ATRBACK is not issued.

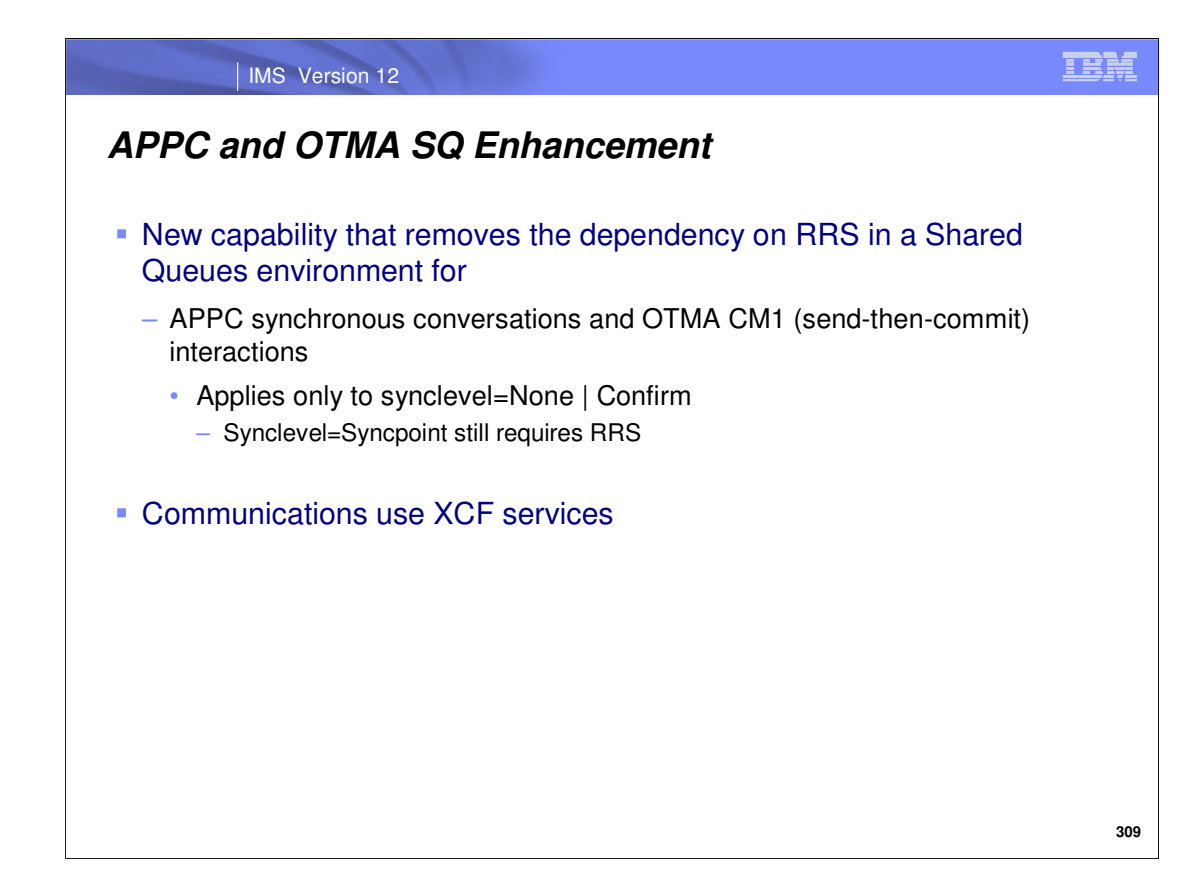

IMS 12 supports the execution of APPC synchronous conversations and OTMA Commit Mode 1 (CM1) or Send-then-Commit transactions with sync level of NONE or CONFIRM in a Shared Queues (SQ) environment using XCF communications thereby eliminating the need for Resource Recovery Services (RRS). Note that the use of Synclevel=syncpoint still requires RRS.

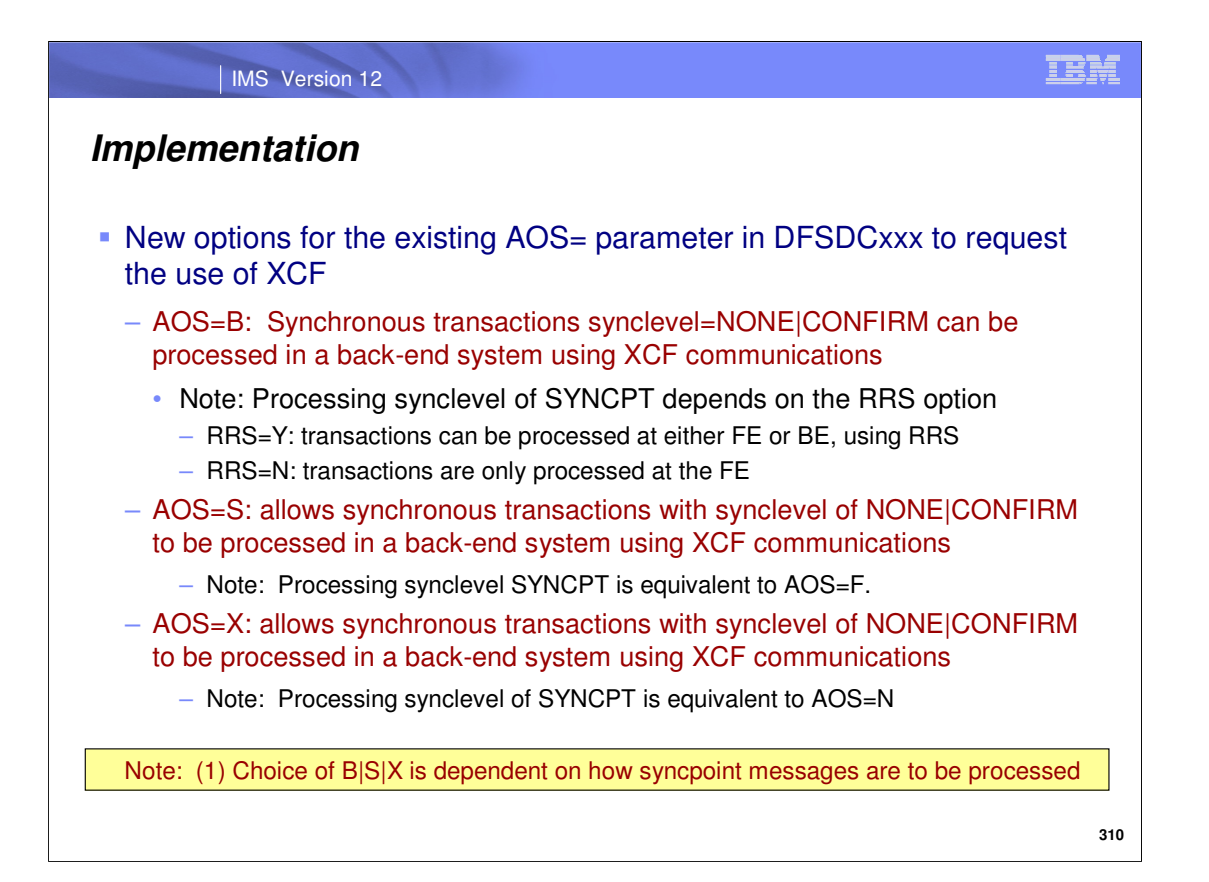

Existing AOS= options in the DFSDCxxx member of IMS PROCLIB include:

AOS=N which specifies that shared message queue support for synchronous APPC/OTMA is not active. The default is inactive (N).

AOS=Y which specifies that shared message queue support for synchronous APPC/OTMA is active (Y) and uses RRS AOS=F which activates the function by force (F) even if another member in the IMSplex cannot activate the function..

The new options that support XCF include:

AOS=B which requests the use of XCF to communicate between the FE and the BE systems for synchronous transactions with sync level of NONE and CONFIRM. The processing of requests that are associated with synclevel of SYNCPT depends on the RRS specification. If RRS=Y then transactions the synclevel SYNCPT transaction can be processed at either a FE or BE IMS system using RRS. If RRS=N then transactions with synclevel SYNCPT are only processed at the FE IMS.

AOS=S which also requests the use of XCF to communicate between the FE and the BE systems for synchronous transactions with sync level of NONE and CONFIRM along with RRS Multisystem Cascaded Transaction support for synchronous transaction with sync level of SYNCPT. Under this option, SYNCPT request processing is equivalent to AOS=F meaning that if RRS is not active on one system, then the systems that have specified S (force) will still queue incoming transactions globally (without any affinity.) Therefore, if a system without RRS tries to process one of these transactions, IMS abends the application with a U711 code.

AOS=X which, like AOS=B and AOS=S, requests the use of XCF to communicate between the FE and the BE systems for synchronous transaction with sync level of NONE and CONFIRM.

RRS will not be used for synchronous transaction with sync level of SYNCPT. In this case, the functionality of AOS=X specification is equivalent to the AOS=N specification.

The B and X parameters are only applicable to the FE system. The BE system is not required to specify this parameter. The BE will invoke either the new XCF message processing or the existing RRS message processing depending upon the message having the XCF indicator or the RRS indicator, respectively. Note that the existing parameters of Y, N, and F are still available and their functionalities are unchanged.

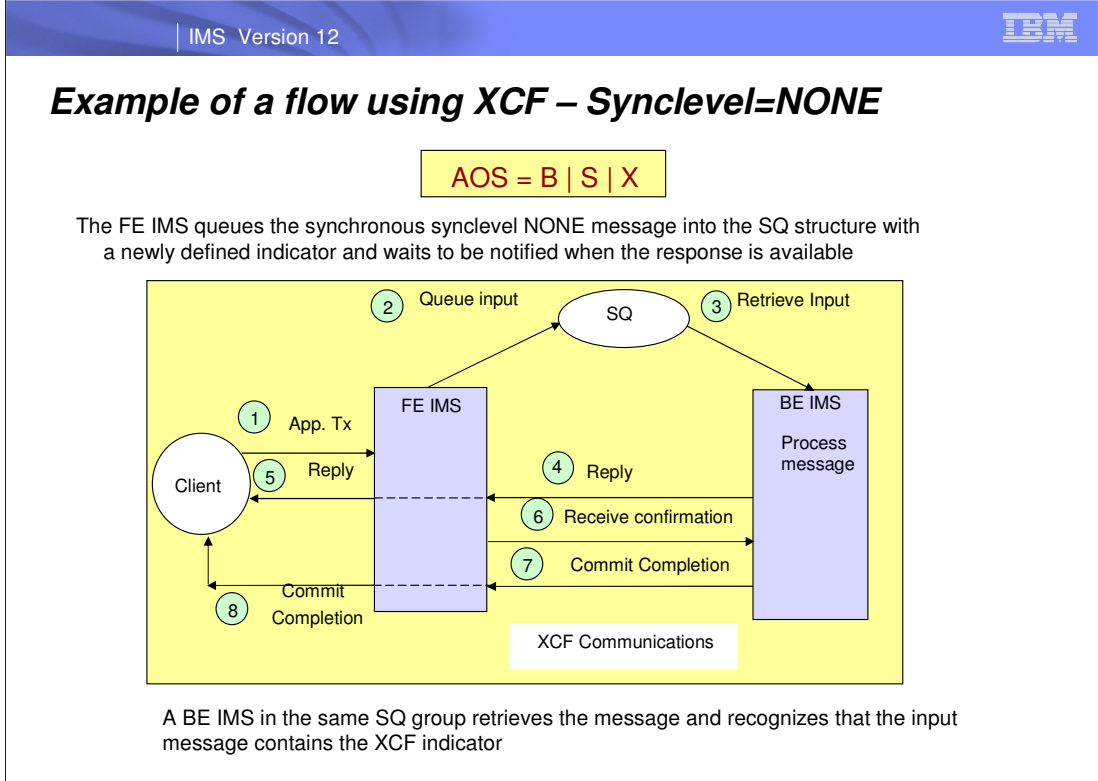

**311**

When a message is received, the FE IMS control region determines whether the input transaction specifies the sync level of NONE or CONFIRM and that XCF enablement is specified (AOS specification is B, S or X) and queues the APPC synchronous conversation or OTMA CM1 input transaction message into the SQ structure with a newly defined indicator. Any back-end (BE) IMS control region that processes this input will recognize the new indicator and start using XCF to send and receive messages to and from the originating FE IMS control region. The FE IMS system gets notified when a transaction response is available. The following describes the flow:

(1) A client application enters an OTMA CM1 or APPC synchronous conversation transaction with synclevel NONE to the FE IMS system.

(2) The input transaction message with the XCF indicator is put on the SQ using the existing transaction ready queue type.

(3) A dependent region on the BE IMS system retrieves and processes the input message.

(4) The BE IMS system sends the transaction response to the FE and waits for confirmation.

(5) The FE forwards the transaction response to the client application.

(6) The FE sends the receive-confirmation to the BE and waits for the commit completion.

(7) The BE receives the receive-confirmation, completes the commit process and sends back the commit completion message to the FE.

(8) The FE forwards the commit completion to the client application.

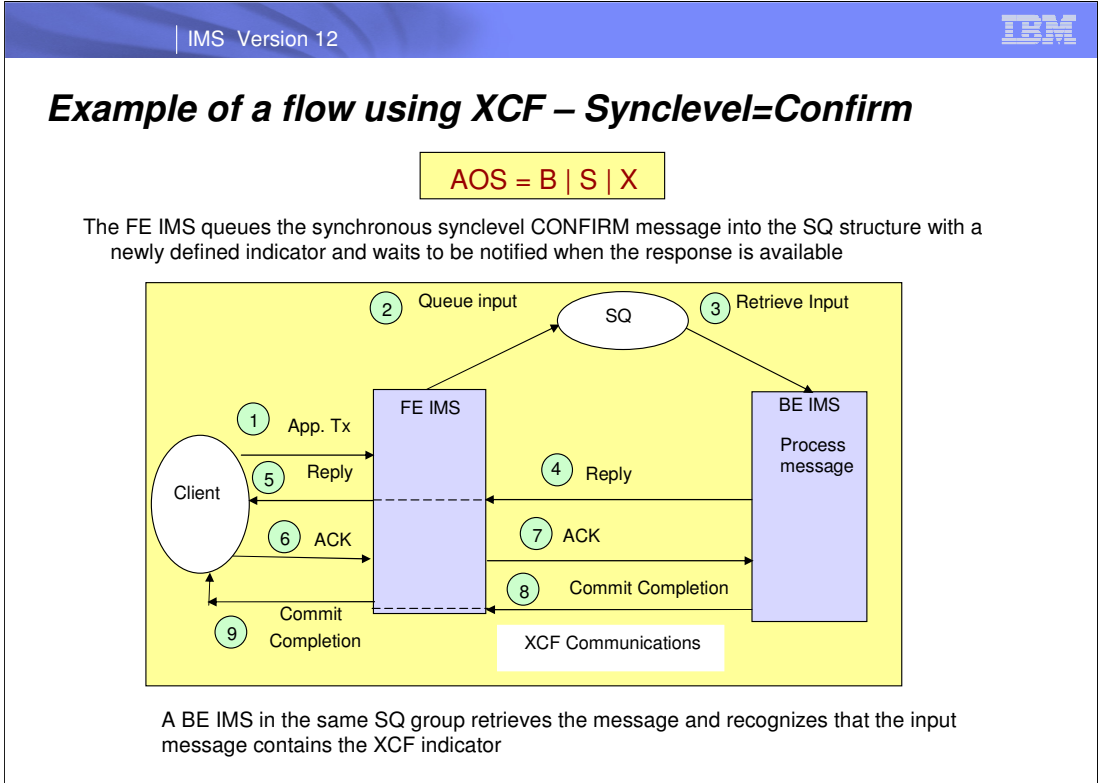

**312**

Synchronous requests with synclevel=CONFIRM differ slightly from the previous flow due to an extra flow from the client. The following describes this scenario:

(1) A client application enters OTMA CM1 or APPC synchronous conversation transaction with synclevel=CONFIRM from the FE IMS system.

(2) The input transaction message with the XCF indicator is put on the SQ.

(3) A dependent region on the BE IMS system retrieves and processes the input message.

(4) The BE IMS system sends the transaction response to the FE and waits for an ACK.

(5) The FE forwards the transaction response to the client application.

(6) The client application returns an ACK to acknowledge receipt of the output response

(7) The FE forwards the ACK to the BE and waits for a commit completion.

(8) The BE receives the ACK, completes the commit process and sends back the commit completion message to the FE.

(9) The FE forwards the commit completion message to the client application.

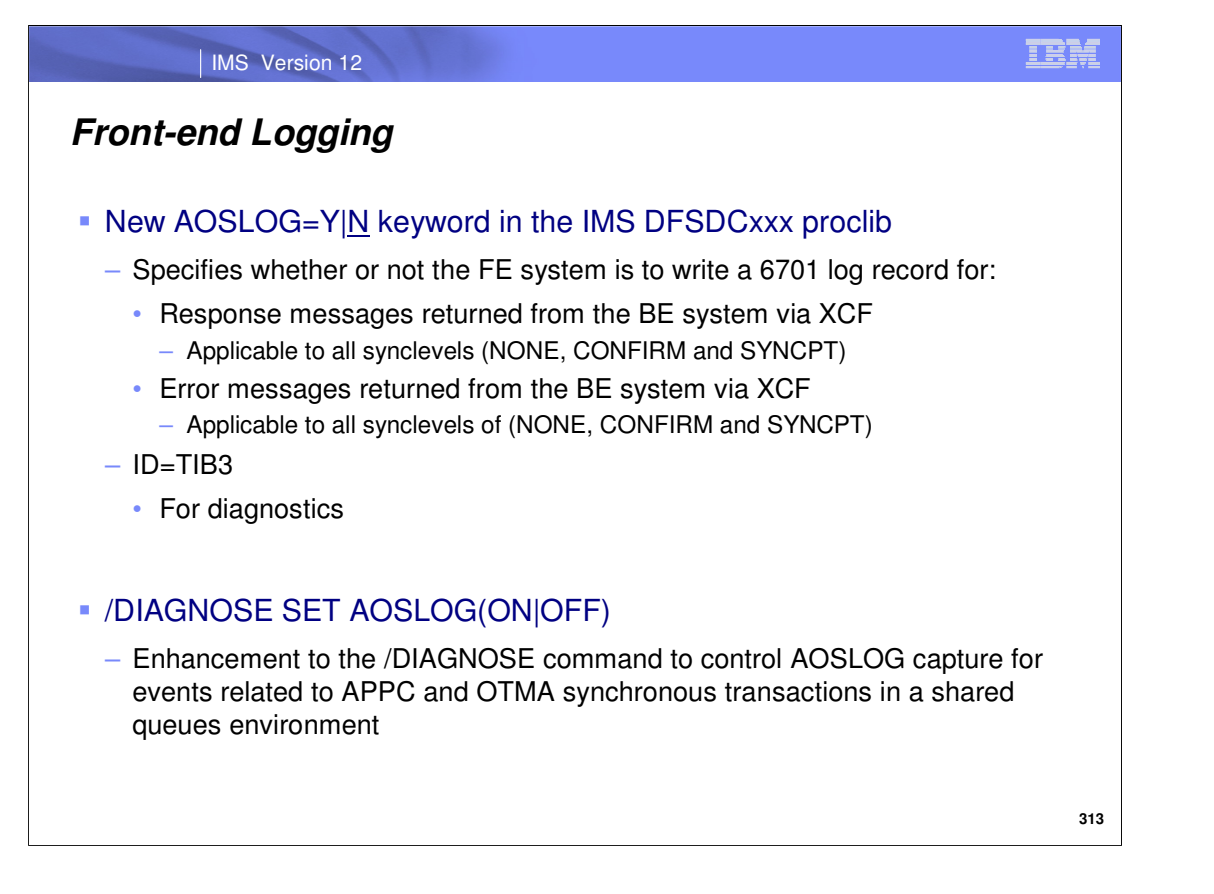

IMS 12 also provides an AOSLOG=Y|N parameter in the DFSDCxxx member of proclib to request that a 6701 log record be written for the following cases:

Response messages returned from the BE system via XCF for transactions with all synclevels of NONE, CONFIRM and SYNCPT.

Error messages returned from the BE system via XCF for transaction with all synclevels of NONE, CONFIRM and SYNCPT.

The AOSLOG parameter is only applicable to the FE system. The BE system is not required to specify this parameter.

The /DIAGNOSE command which retrieves diagnostic information for system resources such as IMS control blocks, user-defined nodes, or user-defined transactions at any time without taking a console dump. In IMS version 12, the command has been enhanced to allow or disallow the capture of events related to APPC and OTMA synchronous transactions in a shared-queues environment. When enabled, the AOSLOG events are written to the OLDS as type X'6701' records. If AOSLOG(ON) is specified in a non-shared queues environment or when AOS=N is specified in the DFSDCxxx PROCLIB member, the command is rejected with a DFS2859I message.

### IMS Version 12

## **6701 Log Record Example**

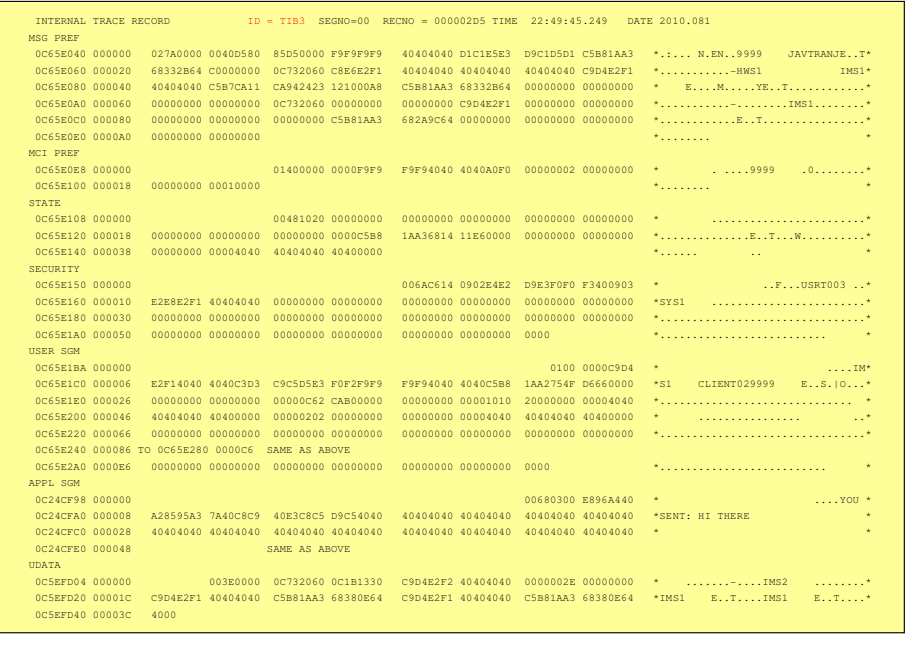

**314**

IBM

This visual provides an example of the 6701 log record produced when AOSLOG=Y.

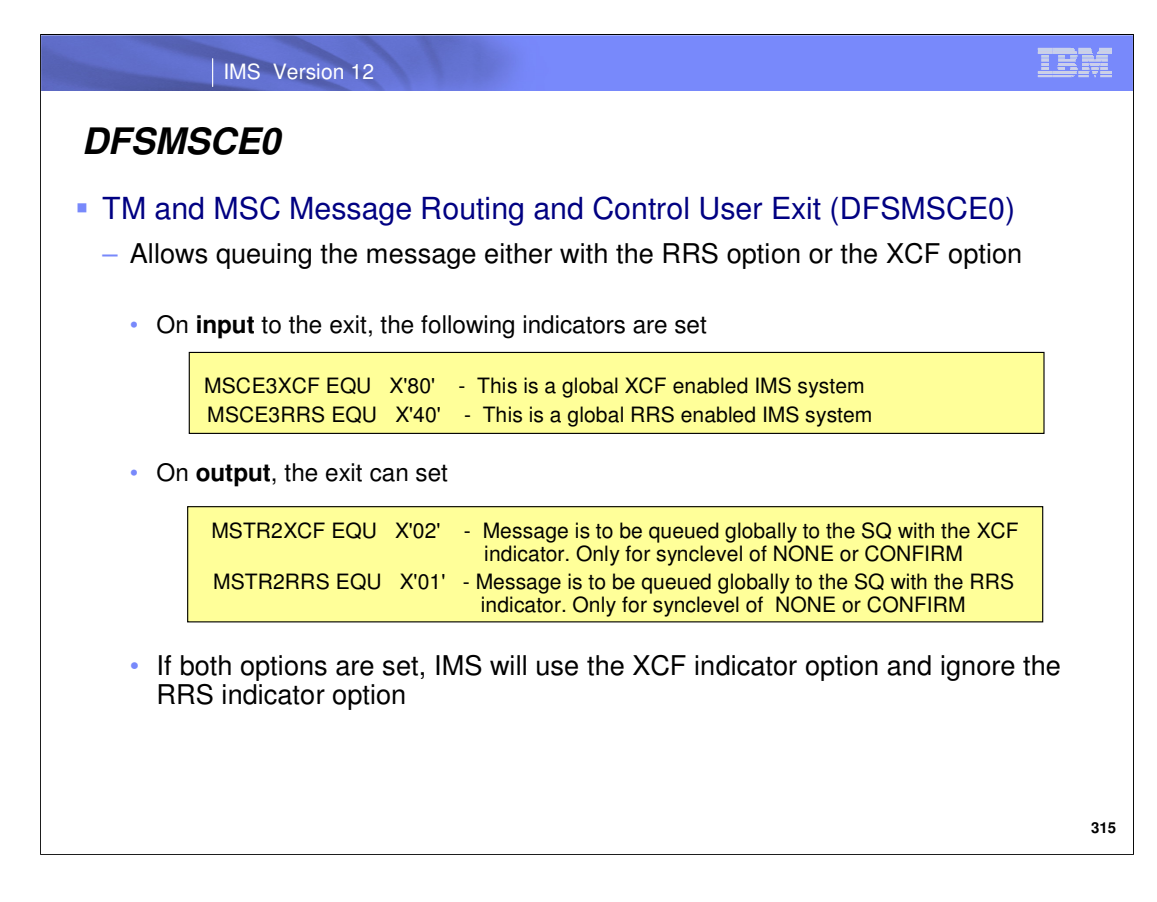

Users can also use the DFSMSCE0 TM and MSC Message Routing and Control user exit to specify the APPC synchronous conversation or OTMA CM1 transaction with sync level of NONE or CONFIRM to be queued with the RRS or the XCF indicator option. When the exit is invoked, IMS provides the following indicators in the MSCEFL3 field of the DFSMSCEP parameter list: MSCE3XCF to indicate that the global XCF is active and MSCE3RRS to indicate that the global RRS is active. On output, the exit can set an indicator to request the use of either XCF or RRS. The XCF indicator option is the default value. If both options are set, IMS will use the XCF indicator option.

If the XCF indicator option is selected, IMS determines whether the message can be queued globally with the XCF indicator. If not, IMS determines whether the message can be queued globally with the RRS indicator. If not, IMS queues the message locally.

If the exit defaults to or sets the XCF indicator, IMS determines input transaction message queuing based on the following order:

- a. Queue the input globally to the SQ with the XCF indicator if eligible.
- b. Queue the input globally to the SQ with the RRS indicator if eligible.
- c. Queue the input locally with the affinity to the FE system where the input is received.

If the exit selects the RRS indicator option, the input transaction message queuing is determined as follows:

- a. Queue the input globally to the SQ with the RRS indicator if eligible.
- b. Queue the input locally with the affinity to the FE system where the input is received.

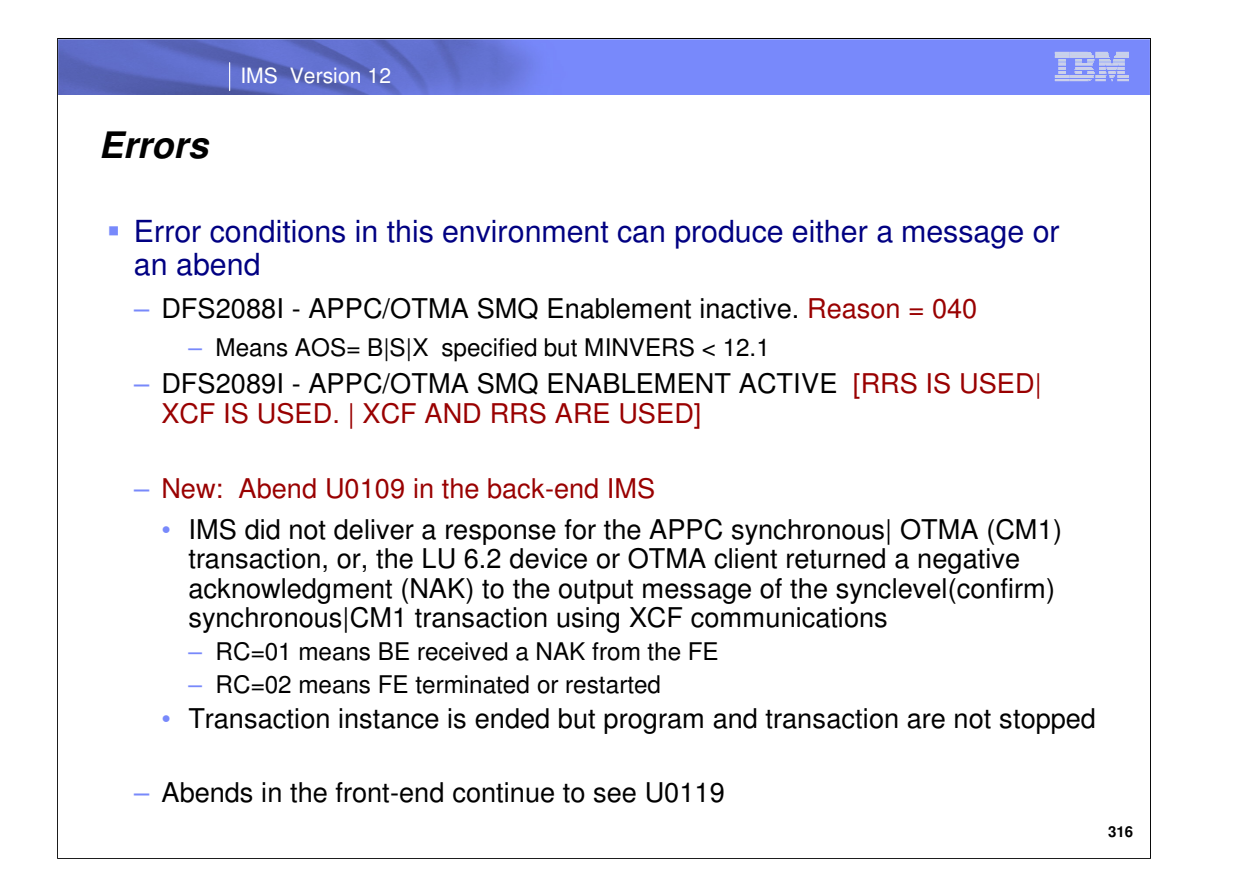

DFS2088I is displayed when the APPC/OTMA Shared Message Queue Enablement support using XCF communications is inactive for standard transactions. Standard transactions are transactions with sync level of NONE or CONFIRM. This message could be issued with reason code=040 if an AOS option requesting XCF communications is specified but IMS is not defined with MINVERS of 12.1 designating the level of IMS that can process this function.

DFS2089I is produced to show the environment that has been enabled for APPC/OTMA SMQ enablement.

A new U0109 abend can occur if the LU 6.2 device or OTMA client returns a negative acknowledgement (NAK) to the output of send-then-commit (CM1) transactions with sync level of NONE or CONFIRM (SL0 and SL1) using XCF communications. The instance of the transaction is terminated but neither the program nor transaction are stopped. Reason code  $= 01$  means that the BE received a NAK from the FE IMS, and Reason code  $= 02$  means that the FE terminated or restarted. DFS554A and DFS555I will contain this reason code if issued.

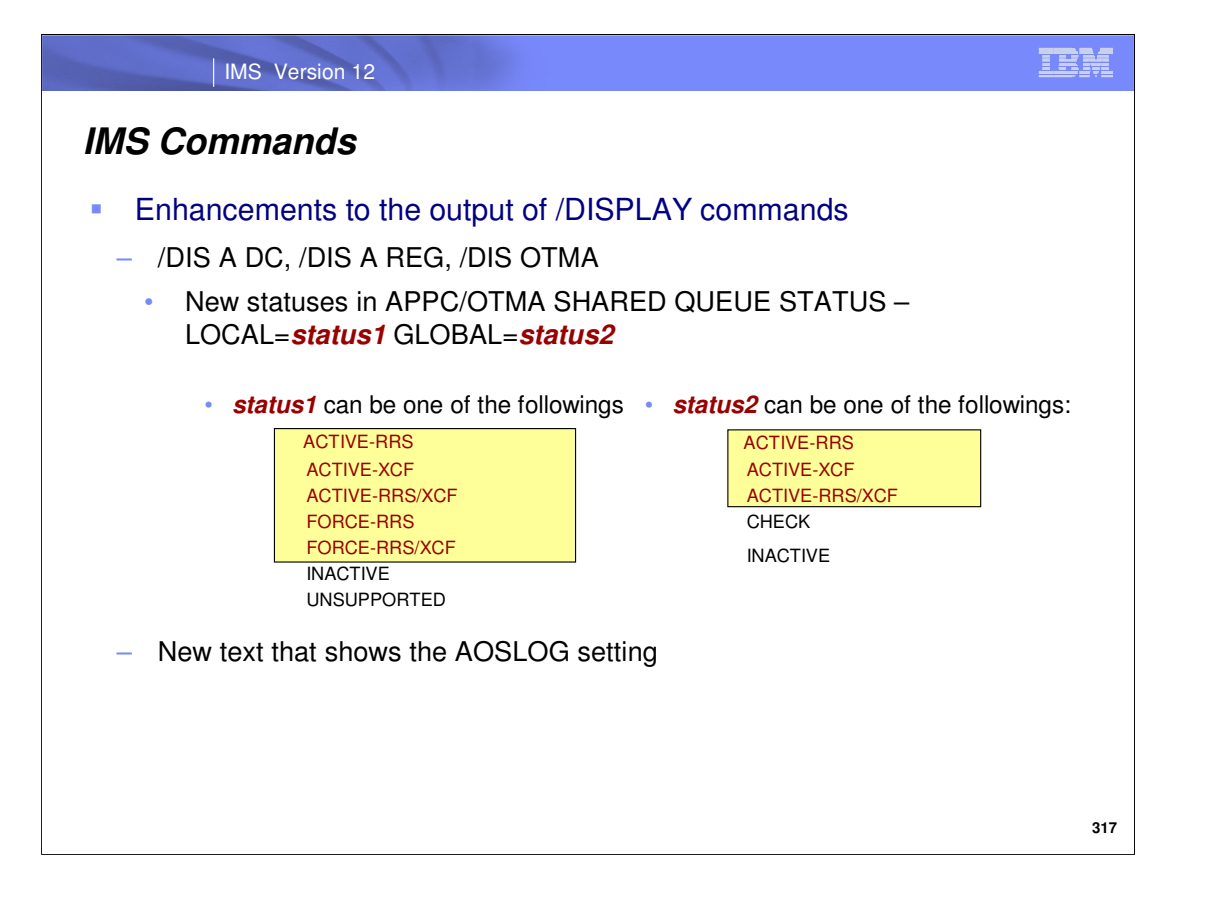

Enhancements to the output of certain DISPLAY commands include information about the APPC/OTMA Shared Queues support:

- ACTIVE-RRS is changed from ACTIVE, where AOS=Y and RRS=Y are specified
- ACTIVE-XCF is a new status, where AOS=X is specified; or AOS=B and RRS=N are specified
- ACTIVE-RRS/XCF is a new status, where AOS=B and RRS=Y are specified
- FORCE-RRS is changed from FORCE, where AOS=F is specified
- FORCE-RRS/XCF is a new status, where AOS=S is specified

Additionally the APPC/OTMA Shared Queues Logging specification is displayed.

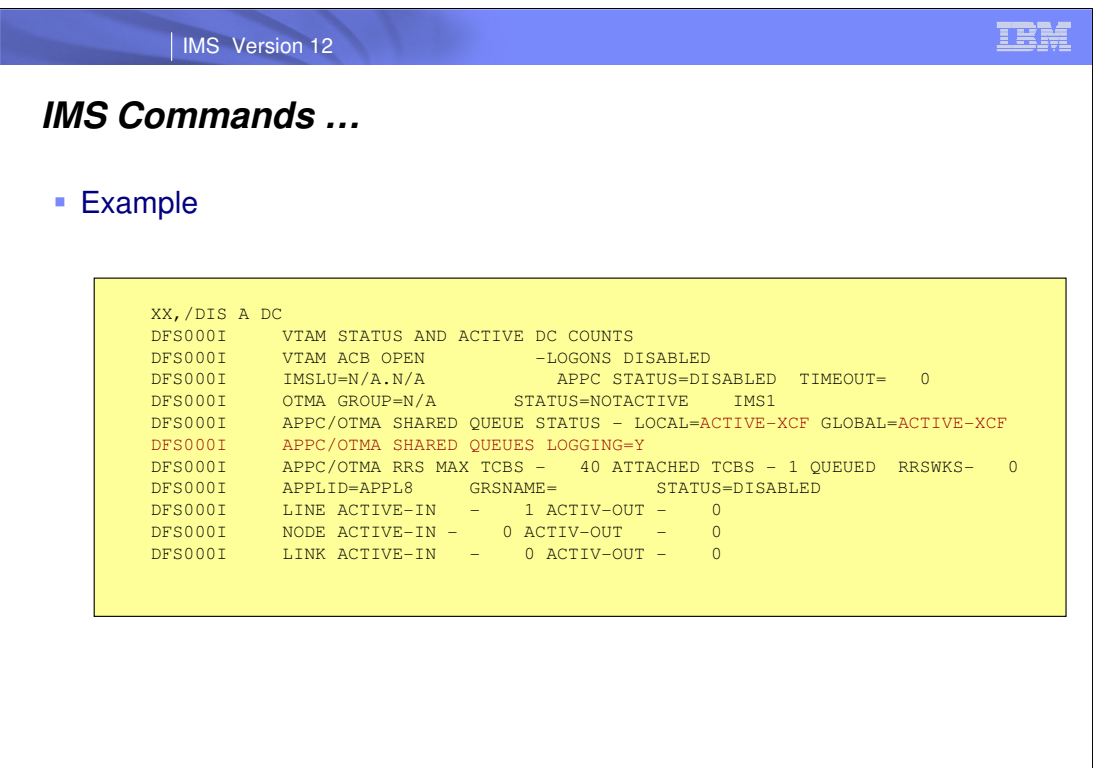

**318**

Enhancements to the output of certain DISPLAY commands include information about the APPC/OTMA Shared Queues support:

- ACTIVE-RRS is changed from ACTIVE, where AOS=Y and RRS=Y are specified
- ACTIVE-XCF is a new status, where AOS=X is specified; or AOS=B and RRS=N are specified
- ACTIVE-RRS/XCF is a new status, where AOS=B and RRS=Y are specified
- FORCE-RRS is changed from FORCE, where AOS=F is specified
- FORCE-RRS/XCF is a new status, where AOS=S is specified

Additionally the APPC/OTMA Shared Queues Logging specification is displayed.

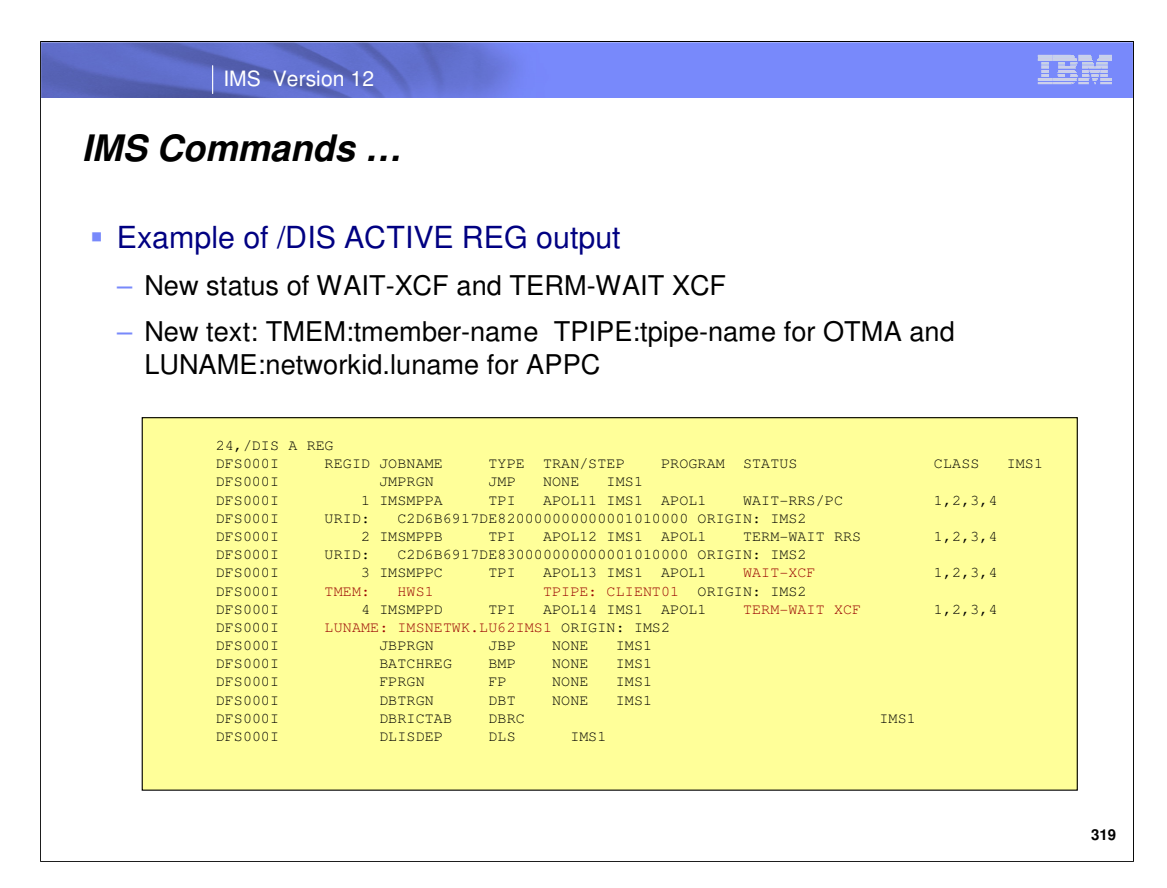

WAIT-XCF is a new status that is shown when an application program is the middle of processing a syncpoint for an APPC or OTMA transaction with sync level of NONE or CONFIRM. Sync point can continue after the client issues either a positive acknowledgement (ACK) or a negative acknowledgement (NAK). XCF is used to communicate between the back-end and the front-end IMS systems.

TERM-WAIT XCF is another new status that is displayed when a dependent region termination is in progress and the application in the region is still processing a syncpoint for an APPC or OTMA transaction with sync level of NONE or CONFIRM. Syncpoint can continue after the client issues either an ACK or NAK. When a dependent region is found in this state, a continuation line is inserted into the display, which shows either the transaction member (TMEMBER) and the transaction pipe (TPIPE) for OTMA client or the network id (NETWORKID) and the logic unit name (LUNAME) for APPC client as well as the originating IMS system ID (ORIGIN) that are associated with the transaction processing in the dependent region.

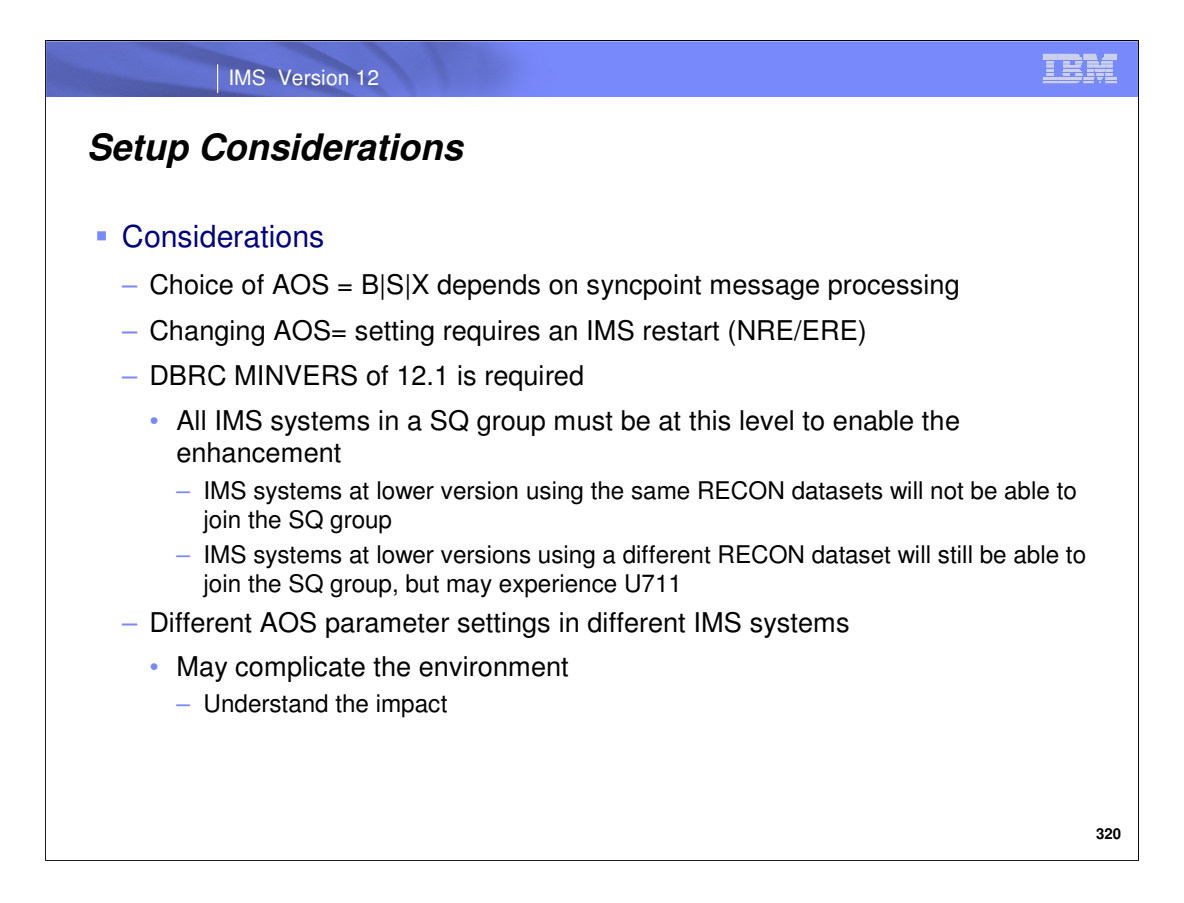

From the XCF perspective for synchronous synclevel=NONE | CONFIRM requests, the AOS specifications of B, S, or X are identical. Where they differ is in the processing of synclevel=SYNCPOINT requests.

Note that and IMS restart is required to change either or both of the AOS and AOSLOG settings.

Additionally, the Database Recovery Control facility (DBRC) minimum version (MINVERS) value of 12.1 is required to enable the enhancement. This means that all of IMS systems in the same SQ group must have the same MINVERS value of 12.1 in order to activate the enhancement.

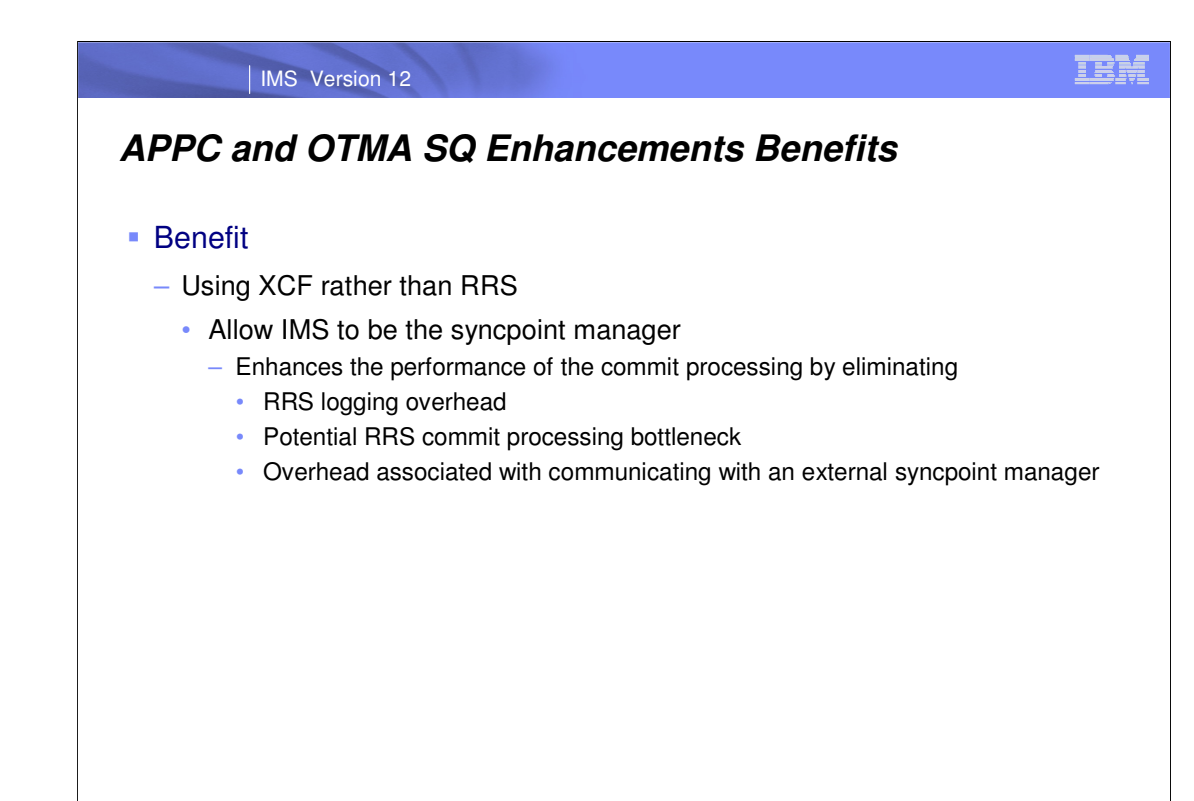

**321**

The use of XCF rather than RRS in a Shared Queues environment for synchronous/CM1 synclevel(none|confirm) messages simplifies syncpoint processing and eliminates unnecessary RRS overhead.

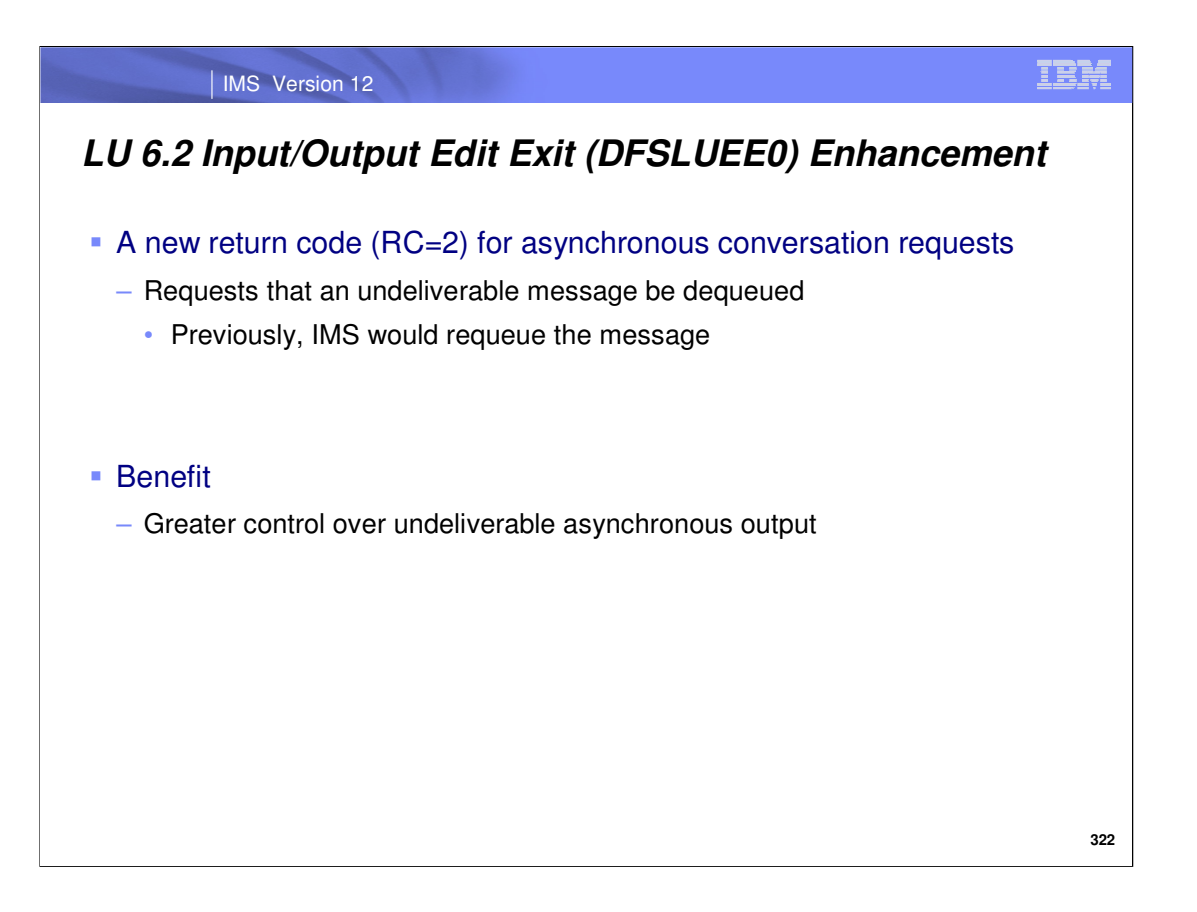

An enhancement to the LU6.2 Input/Output Edit Exit (DFSLUEE0) supports a new return code (RC=2) that requests the dequeuing of an undeliverable asynchronous output message. Previously, IMS would al ways requeue the message. The new return code is only valid for asynchronous conversations.

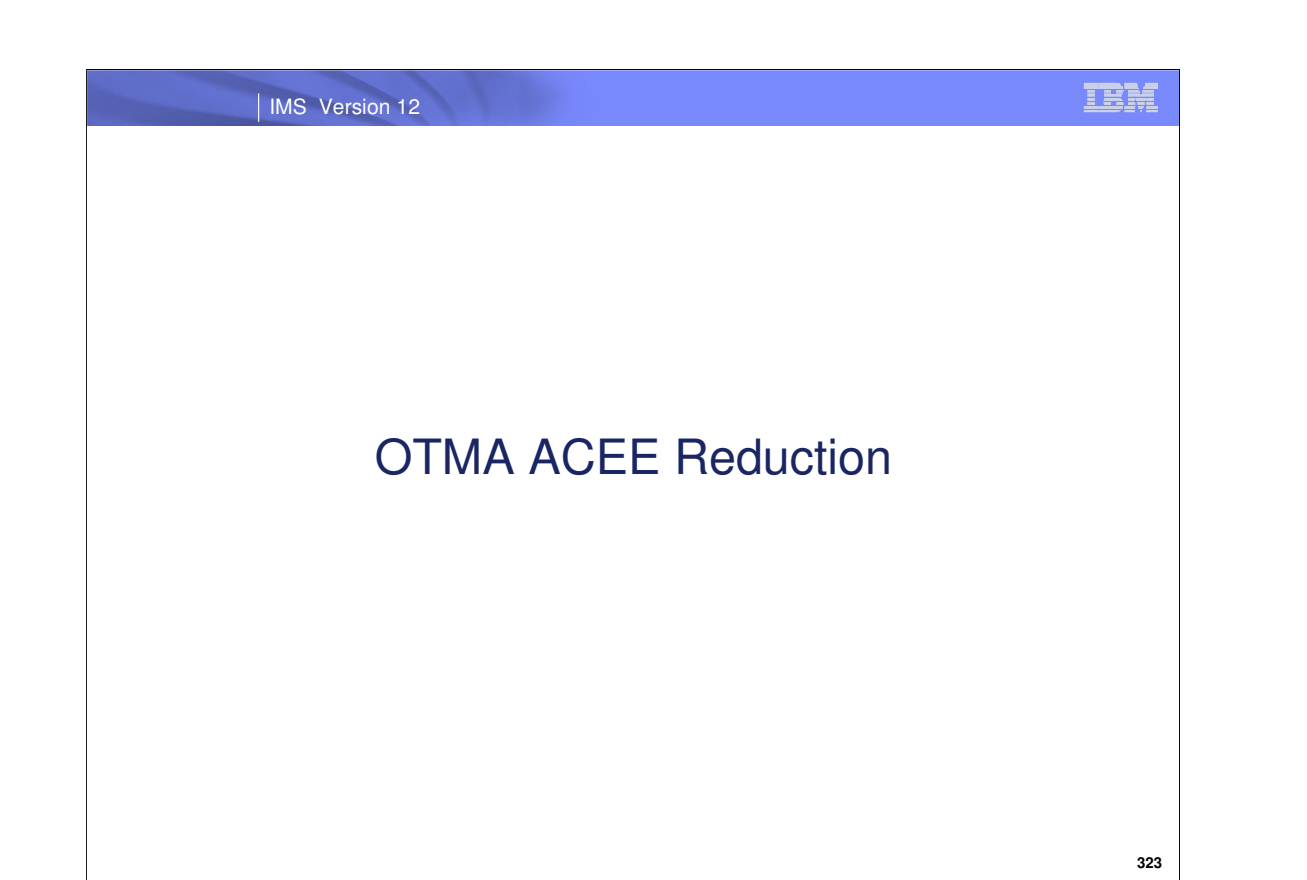

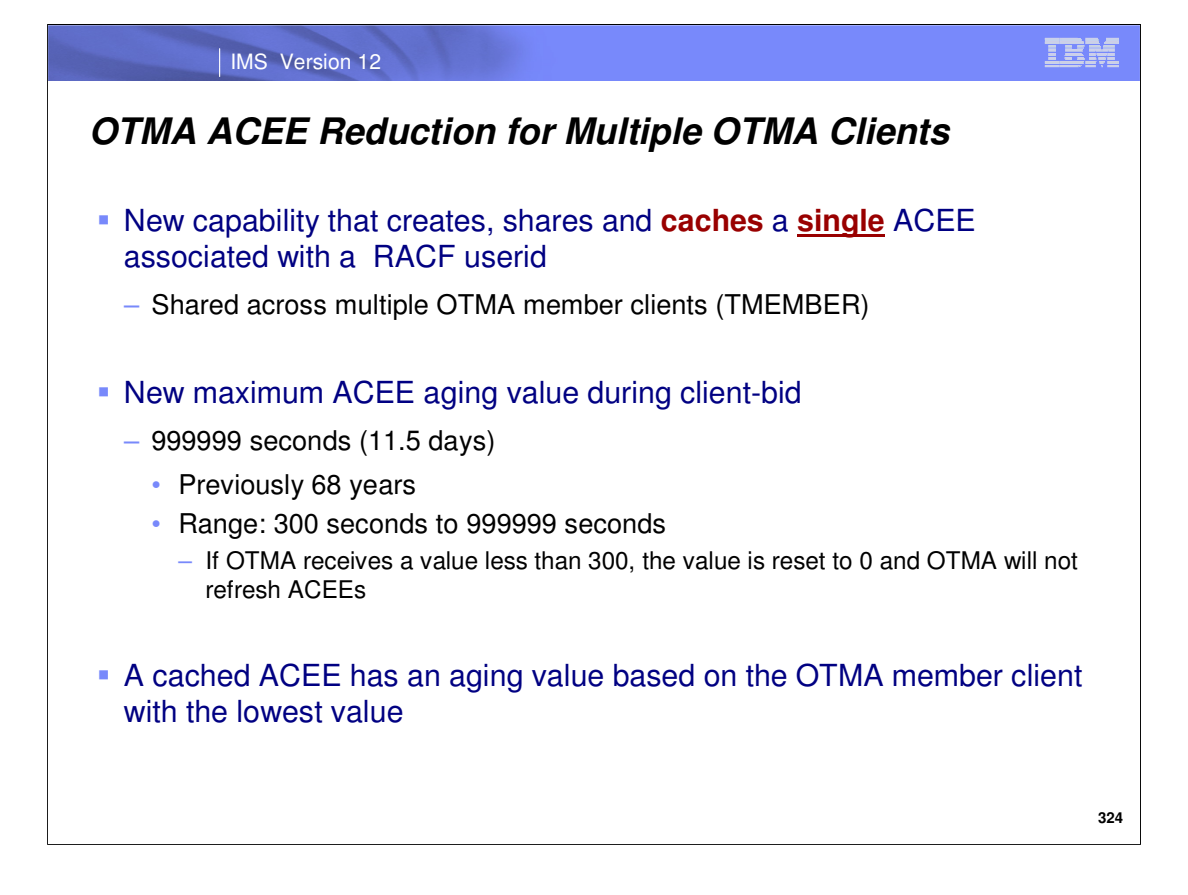

To fully benefit from the availability, scalability, and performance advantages of the z/OS environment, multiple instances of OTMA member clients (TMEMBERs), e.g., IMS Connect, DB2 Stored Procedures, and WebSphere MQ (WMQ), are able to run in parallel on multiple servers or LPARs while still being able to connect to the same IMS. In previous releases, IMS OTMA isolated the security environment of one member client from another. This meant that an Access Control Environment Element (ACEE) for a userid had to be created for each OTMA member client instance if the same userid accessed IMS through more than one path, e.g., IMS Connect as well as WMQ. Creating multiple copies of the same ACEE resulted in increased storage usage in subpool 249 in EPVT. In IMS version 12, OTMA caches the ACEE so that only one copy exists for the same user even when messages from that user are sent in through different member clients. The cached ACEEs also reside in SP 249.

IMS version 12 also introduces a new maximum aging value for ACEEs. The ACEE aging value triggers when an ACEE is refreshed. This value is specified by the OTMA member client during the client-bid process. The maximum has been reduced from 68 years to 11.5 days. Each cached OTMA ACEE will have an aging value based on the OTMA member client using it that has specified the lowest number. For example, if WMQ sets its ACEE aging value to 5 days while IMS Connect sets its ACEE aging value to 1 day, any ACEEs that only WMQ uses will have an aging value of 5 days and any ACEEs that are only invoked through IMS Connect will have an aging value of 1 day. Once the ACEE which was previous only used through WMQ is invoked on behalf of the same user sending a message through IMS Connect, then the aging value is set to 1 day, the lower of the 5 days versus 1 day value. This enhancement is important because some OTMA clients, e.g., such as the DB2 Stored Procedure DSNAIMS, set the '7FFFFFFF'X seconds (68 years) as the ACEE aging value for users sending IMS transactions and commands. The enhancement also detects obsolete ACEEs thereby improving security.

To enable ACEE refreshes, the OTMA member client needs to request a minimum ACEE aging value of 300 seconds during the client-bid process. If the aging value specified by an OTMA member client is less than 300 then OTMA resets the value to 0 meaning ACEEs will not be refreshed. When an aging value OAAV value is sent to IMS version 12 that is greater than 999999 seconds (11.5 days), OTMA resets that value to 999999 seconds. IMS versions 10 and 11 allowed the value to be up to 2147483647 or 68 years.

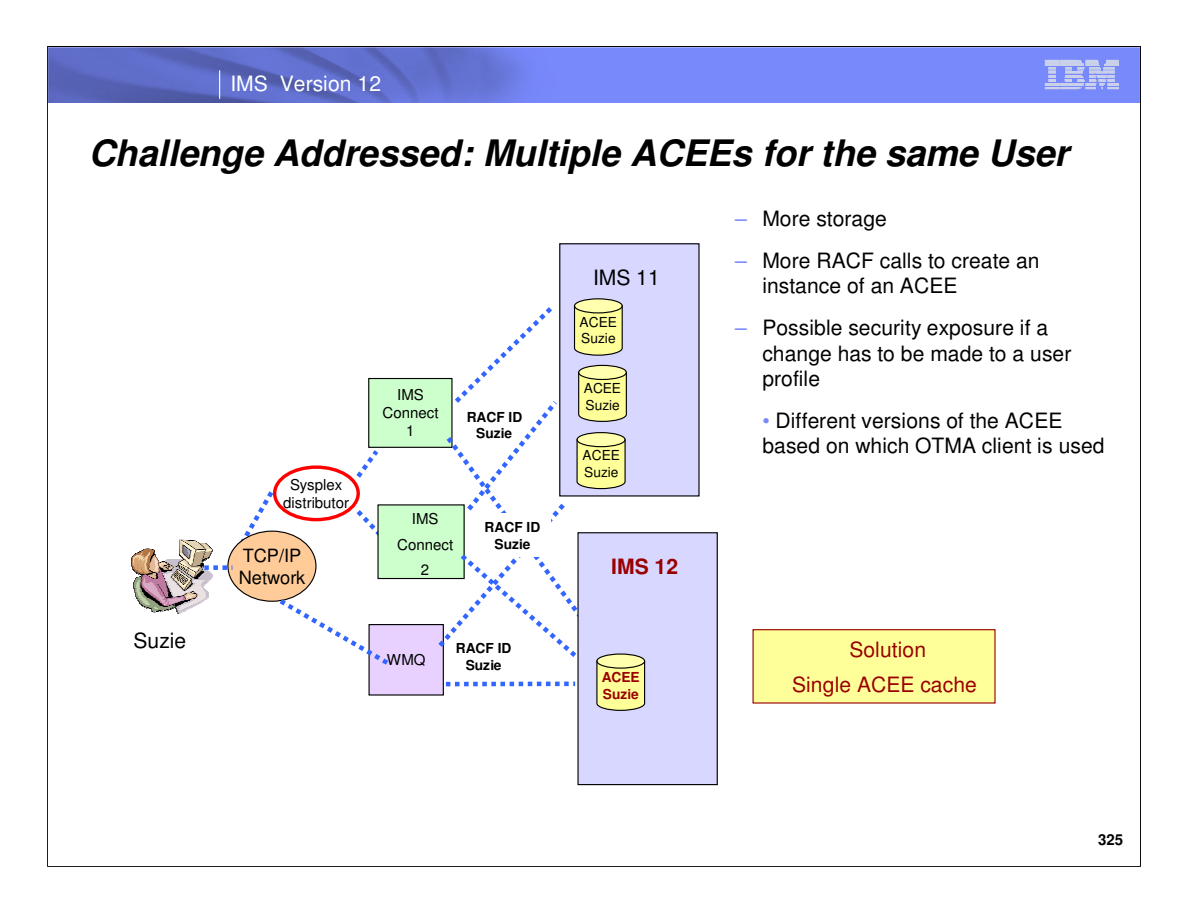

The scenario in this visual referencing IMS 11 describes the issue when an end-user accesses IMS using several paths. With sysplex distributor and multiple servers, a connection can be routed through more than one IMS Connect for the same IMS system. Creating multiple ACEEs occupies storage in subpool 249 and requires calls to RACF to create each instance of an ACEE. For example, if we have 2 IMS Connect member clients connected to IMS and each one submitted IMS transactions on behalf of the same 10,000 RACF userids, then IMS OTMA would create 20,000 RACF ACEEs. As the same user sends in messages through WMQ then a third ACEE would be created for that user. The system storage for multiple copies of ACEEs on behalf of the same user can keep growing.

Additionally, a potential security exposure is introduced if a security change is made to the user profile but not all copies of the ACEE are refreshed. For example, an IMS input transaction for a userid via an instance of an OTMA member client application could be rejected by OTMA but the same userid sending in a message through a different path could be accepted by OTMA because the ACEE was created prior to the profile change and before a refresh of the ACEE is requested.

On the other hand, as shown with the connections to IMS 12, the issues described above no longer apply to this environment. The ACEE is created when a transaction message on behalf of a specific userid first comes in from an OTMA member client and then cached for reuse for subsequent transaction requests from the same user regardless of the communication path used.

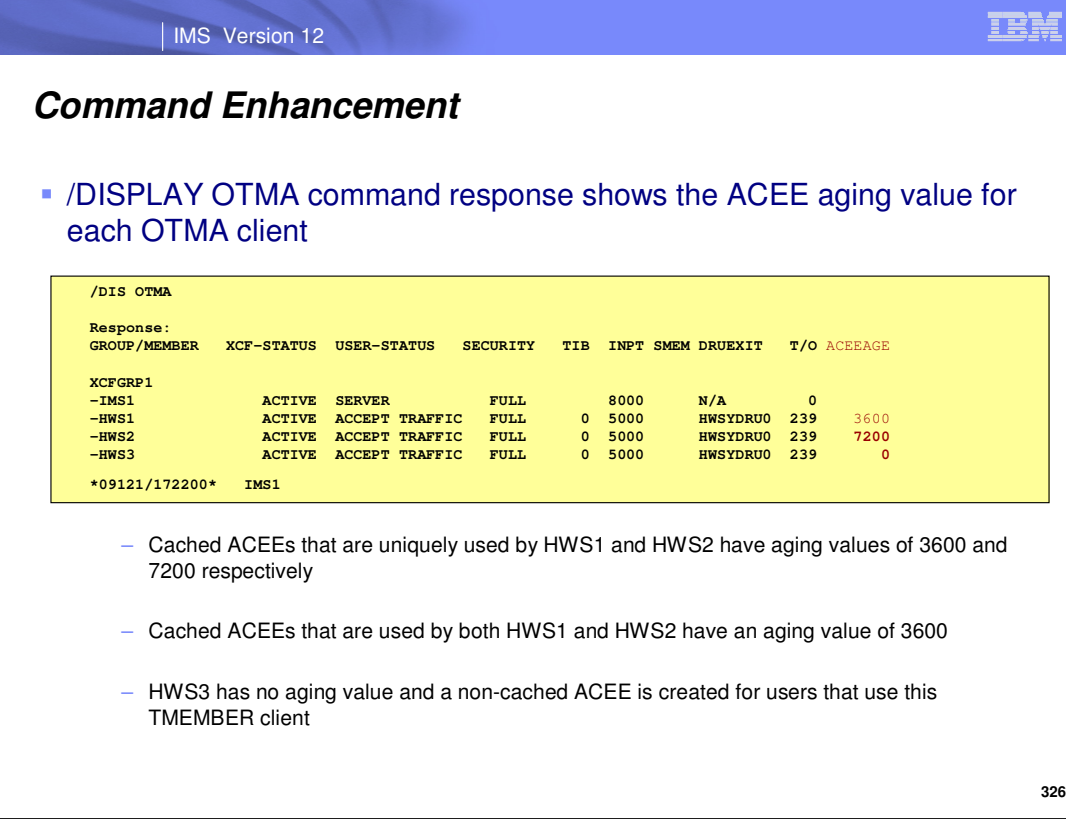

The /DISPLAY OTMA command can be issued to display the ACEE aging value for the OTMA client/member. OTMA uses this value to determine if a cached ACEE for a userid needs to be refreshed. In this example, the aging value for HWS1 is 3600 seconds. And the aging value for HWS2 is 7200 seconds. Any cached ACEE that only HWS1 uses has an aging value of 3600 seconds. Any cached ACEE that only HWS2 uses has an aging value of 7200 seconds. If a cached ACEE is used by both HWS1 and HWS2, then the aging value is 3600 seconds, which is the lower value between 7200 and 3600 seconds.

Since no aging value is specified for HWS3, IMS always creates a non-cached ACEE for users from HWS3.

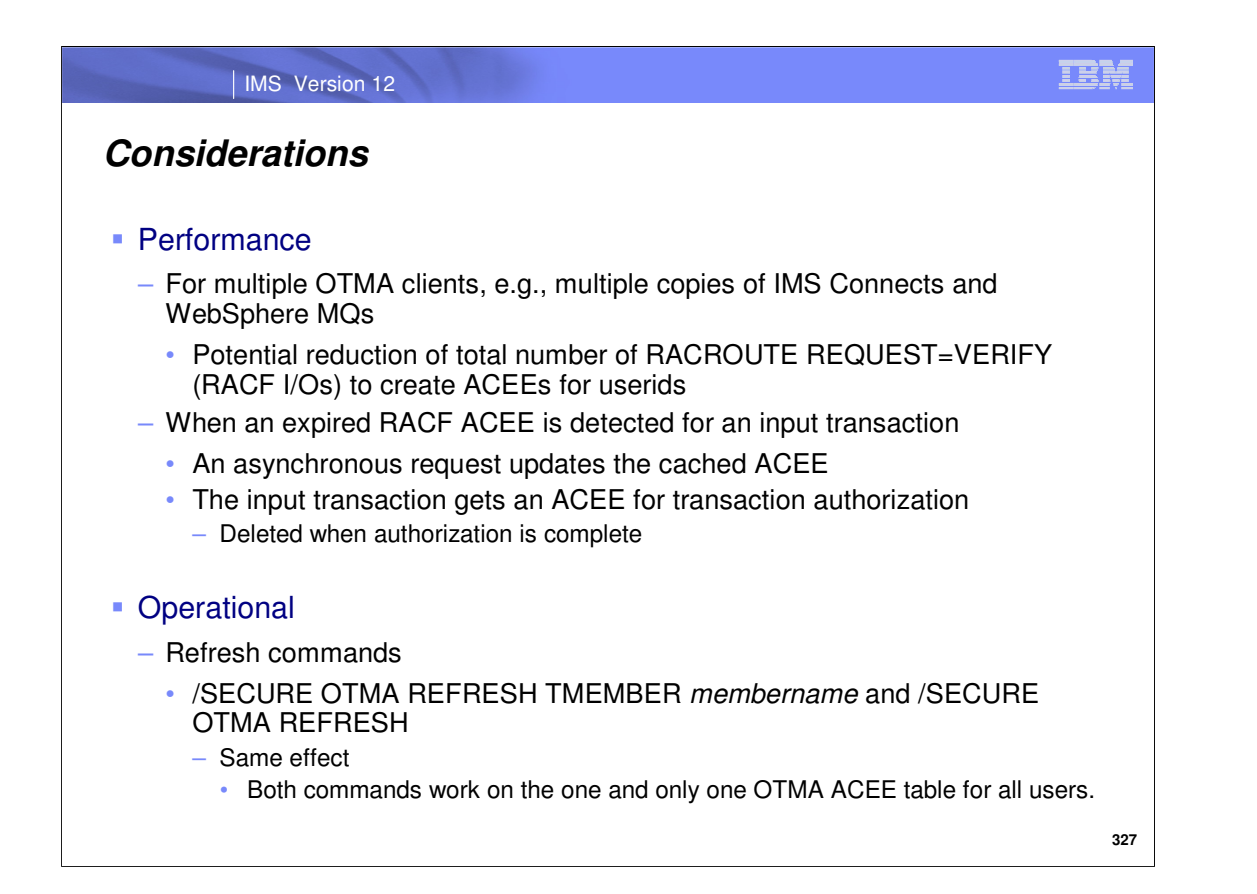

Since cached ACEEs are applicable to all OTMA TMEMBER clients, the requirement to issue RACROUTE REQUEST=VERIFY requests to create ACEEs for userids for a new OTMA client instance is reduced thereby also reducing possible RACF I/Os.

When an input transaction message carries a userid whose ACEE has expired, OTMA uses an asynchronous request to create a new ACEE for this userid which will be kept in the cache for subsequent transaction requests. For the current transaction request, an ACEE is created for the authorization process and deleted when the authorization is complete.

From an operational perspective, the /SECURE OTMA REFRESH TMEMBER membername and /SECURE OTMA REFRESH commands have identical impacts because both commands work on the single OTMA ACEE table that

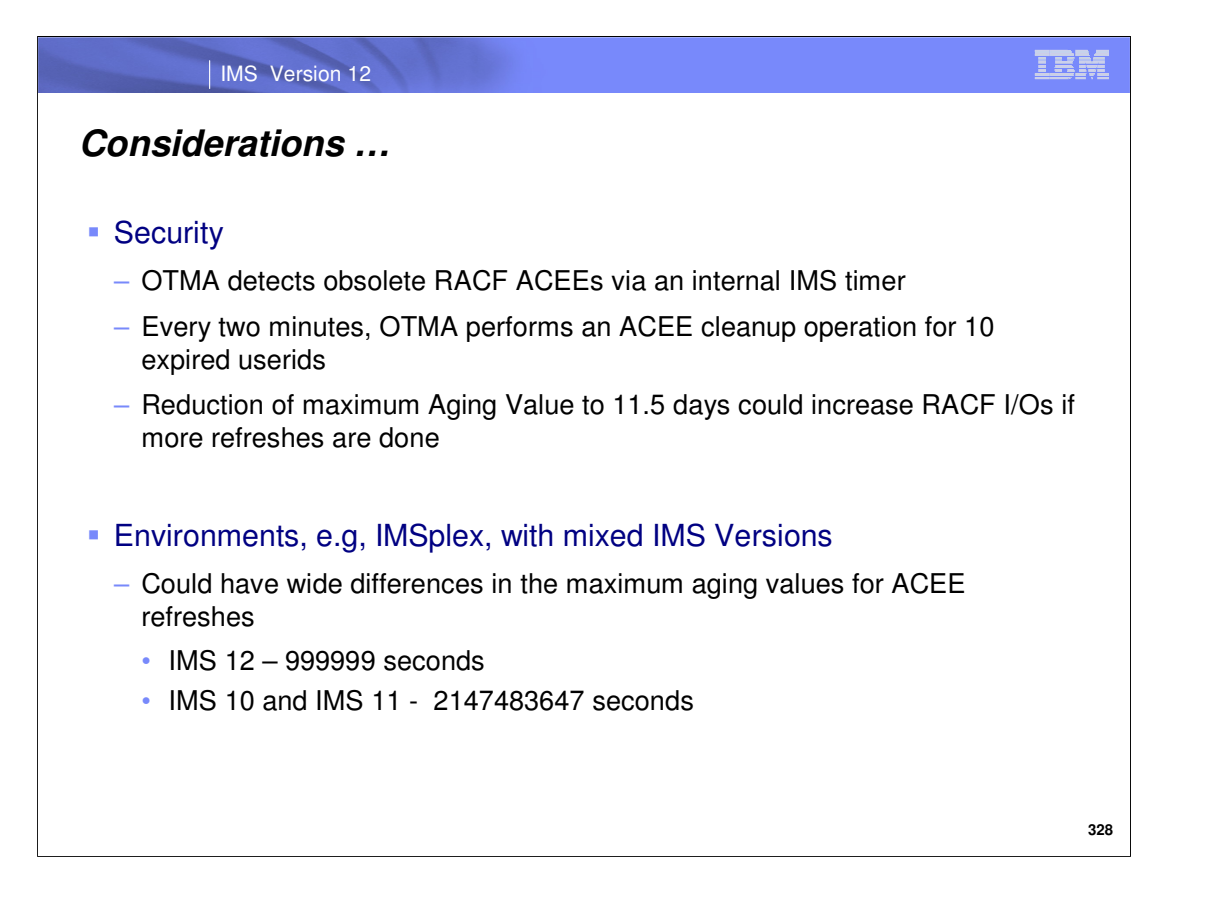

To reduce space consumption for obsolete ACEEs, OTMA performs a cleanup every two minutes.

IMS 12 changes the input ACEE aging value to 999999 seconds (11.5 days). This could increase the number of RACF I/Os and impact performance if more refreshes are done based on the aging value.

In a mixed version environment, the difference in maximum aging value could cause an ACEE to be refreshed in an IMS 12 system but not in the IMS 10 or IMS 11 environments.

### IMS Version 12

## **Benefits**

### ■ Cached ACEEs

- Reduce the system storage requirements while providing better security and performance
	- Only one copy of the ACEE instead of multiple per OTMA client
		- Reduced storage usage
		- Reduced security exposure
		- Improved performance
- Provide consistency
	- Same security result regardless of which OTMA client is used

### **- Lower maximum ACEE aging value**

- Triggers faster ACEE cache refresh
	- Reduces security exposure, e.g., userid is revoked or access permissions are changed

**329**

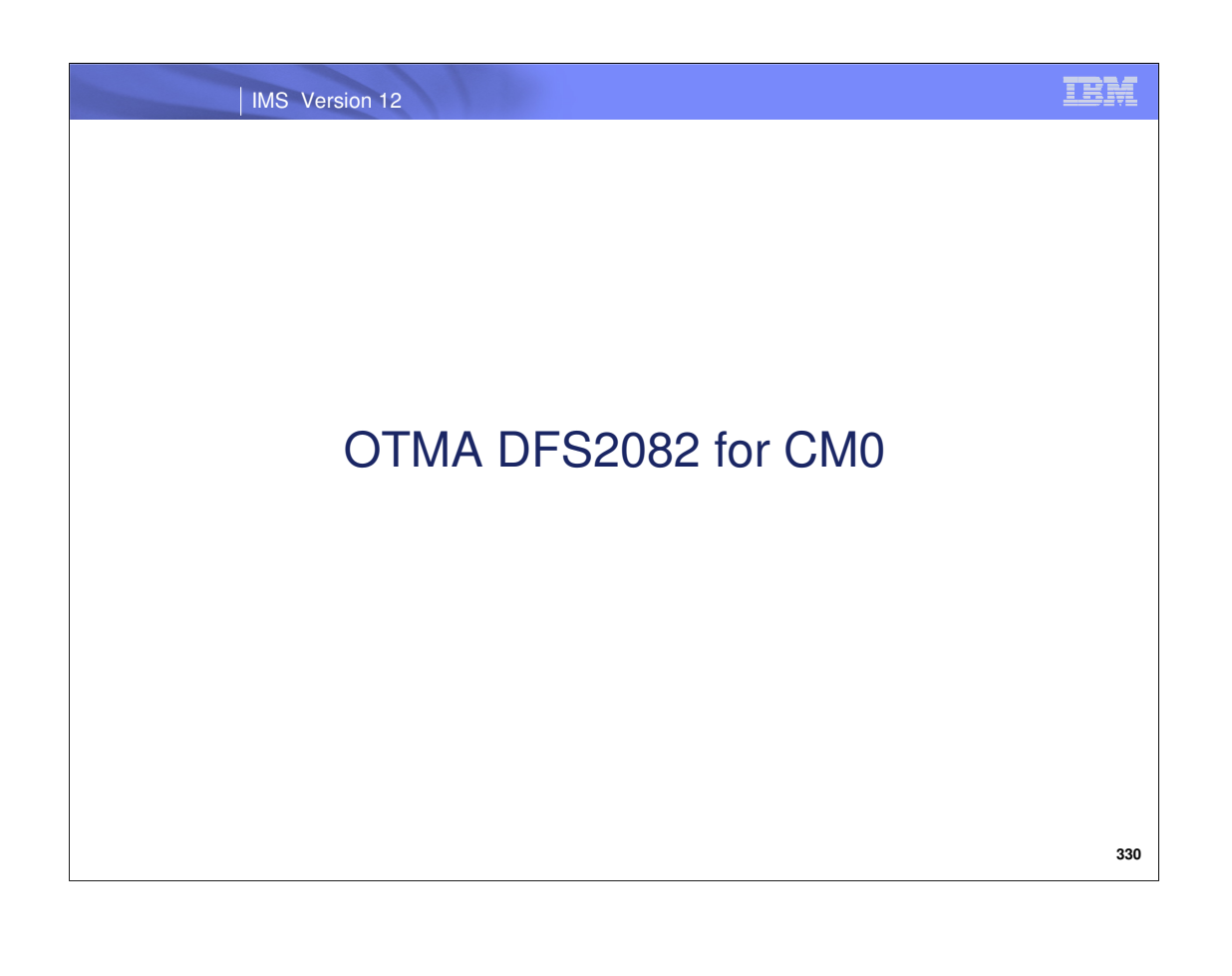

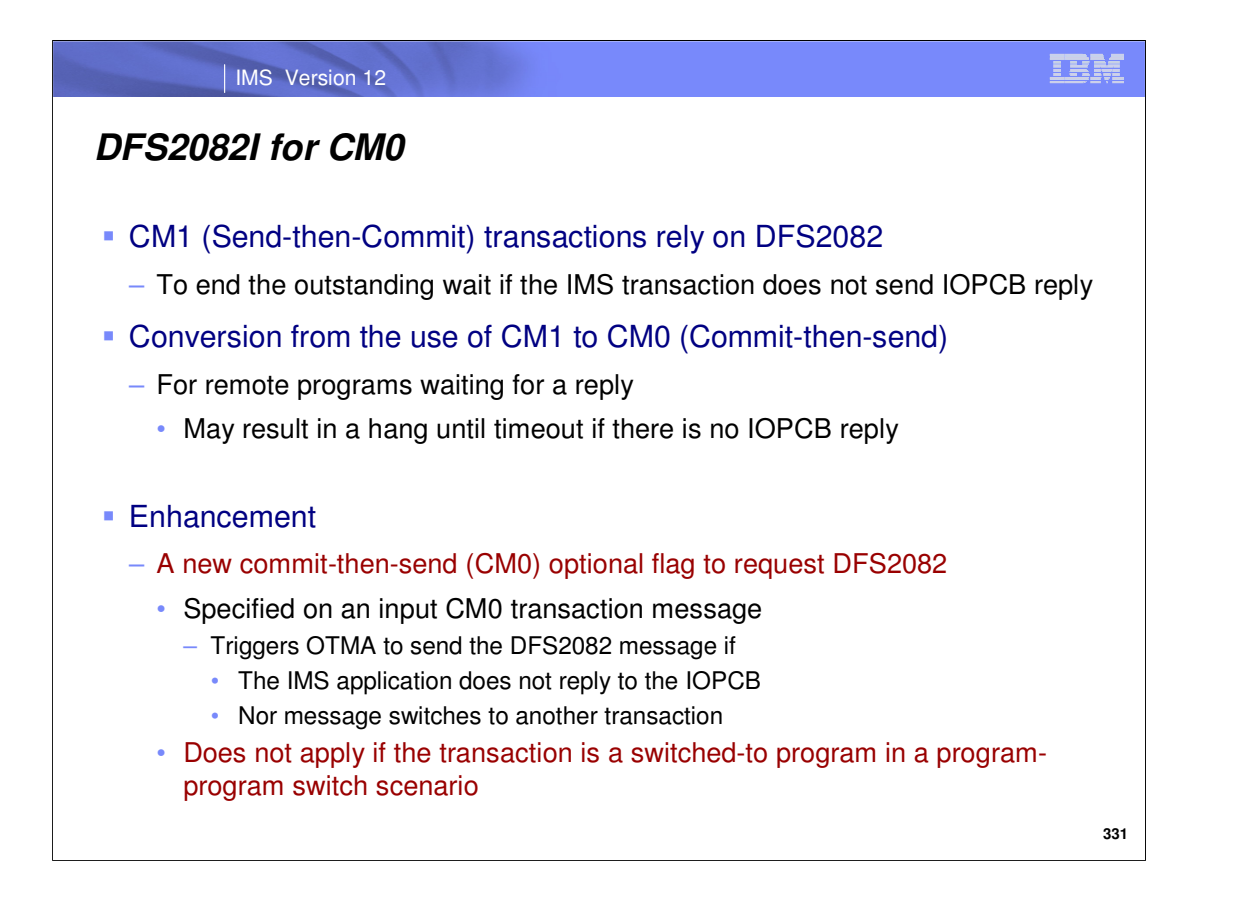

The DFS2082I (Response Mode transactions terminated without reply) message is a mechanism to release an outstanding wait for CM1 (Send-then-Commit) transactions when the IMS application flow (across program-to-program switches) terminates without inserting a reply to the IOPCB.

When converting remote programs that use CM1 to CM0 (Commit-the-Send), a problem can arise. Prior to IMS 12, a remote program that sends a CM0 transaction message then waits for a reply could possible wait a long time, until a timeout occurs, if the IMS application is one that does not reply to the IOPCB.

IMS OTMA in version 12 resolves this potential problem by introducing a new commit-then-send (CM0) optional flag to request the DFS2082 message. When this new flag is specified for an input commit-then-send transaction, and the IMS application does not reply to the IOPCB nor does it message switch to another transaction, OTMA will send a DFS2082 message to the client regardless of the IMS transaction response mode. This DFS2082 message for a commit-thensend transaction will only occur for the original input transaction and does not support the program-to-program switch. This restriction means that there will be no DFS2082 message for a switched to transaction, even if the switched to transaction fails to reply and the original transaction does not reply either.

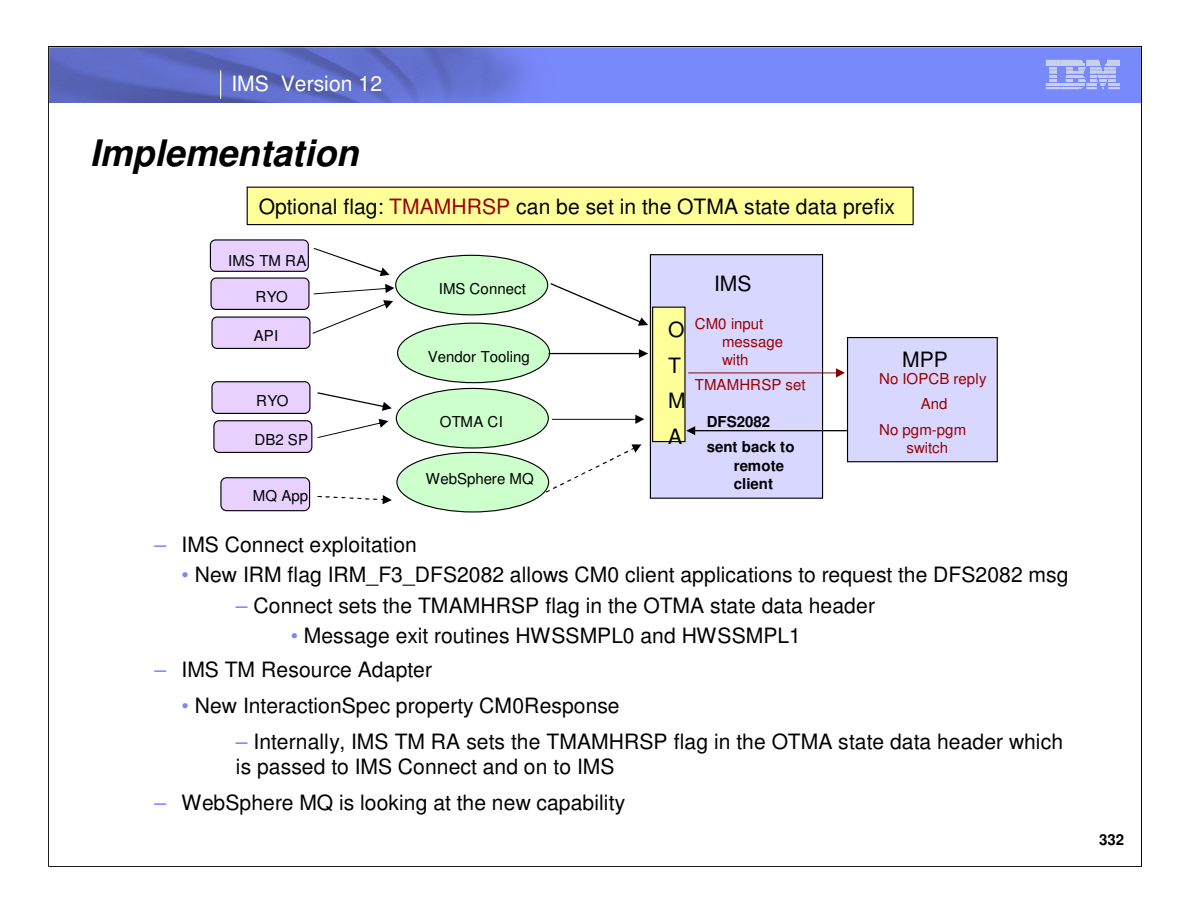

The new optional flag TMAMHRSP is for OTMA input commit-then-send transactions (CM0) only. When TMAMHRSP is specified for an input send-then-commit (CM1) transaction, IMS OTMA ignores it. The DFS2082 message has been supported for OTMA send-then-commit messages without the need of setting any OTMA message prefix flag.

IMS Connect exploits this function by introducing a new IRM flag, IRM\_F3\_DFS2082, which allows the client applications to request the DFS2082 message for a CM0 input transaction. After the flag is set and the IMS application does not reply to the IOPCB nor message switch to another transaction, OTMA will send a DFS2082 message to the customer regardless of the IMS transaction response mode so that the customer application does not need to wait for the timeout. This DFS2082 message for a CM0 input will only occur for the original input transaction and would not support IMS program-to-program switches.

IMS TM RA also exploits this function by introducing a new InteractionSpec property, CM0Response, which allows customers to request the DFS2082 message for a CM0 input transaction. After the flag is set and the IMS application does not reply to the IOPCB nor message switch to another transaction, OTMA will send a DFS2082 message to the customer regardless of the IMS transaction response mode so that the customer application does not need to wait for the timeout. This DFS2082 message for a CM0 input will only occur for the original input transaction and does not support IMS program-to-program switches.

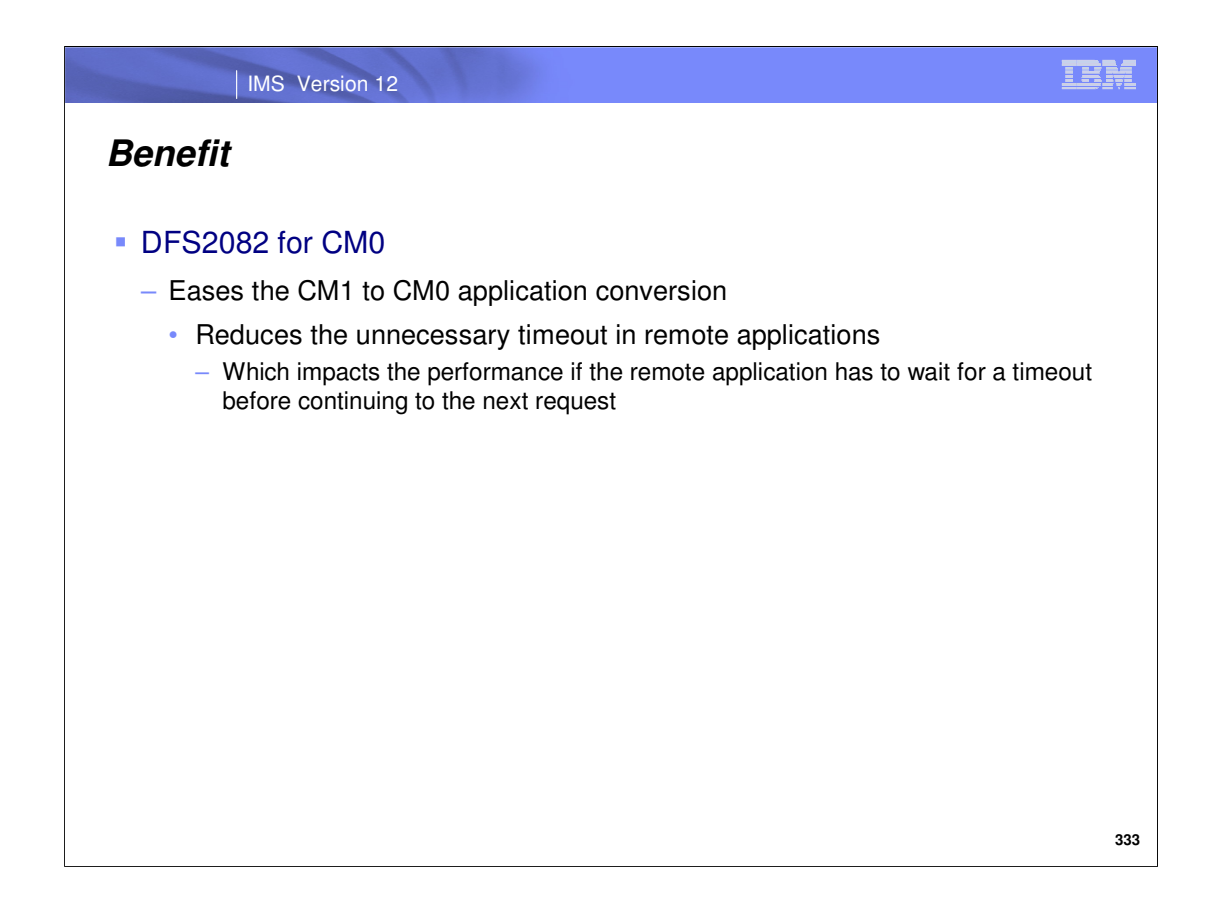

This new enhancement reduces possible timeouts especially when migrating remote applications from the use of CM1 to CM0.

# OTMA Performance Enhancement

**334**

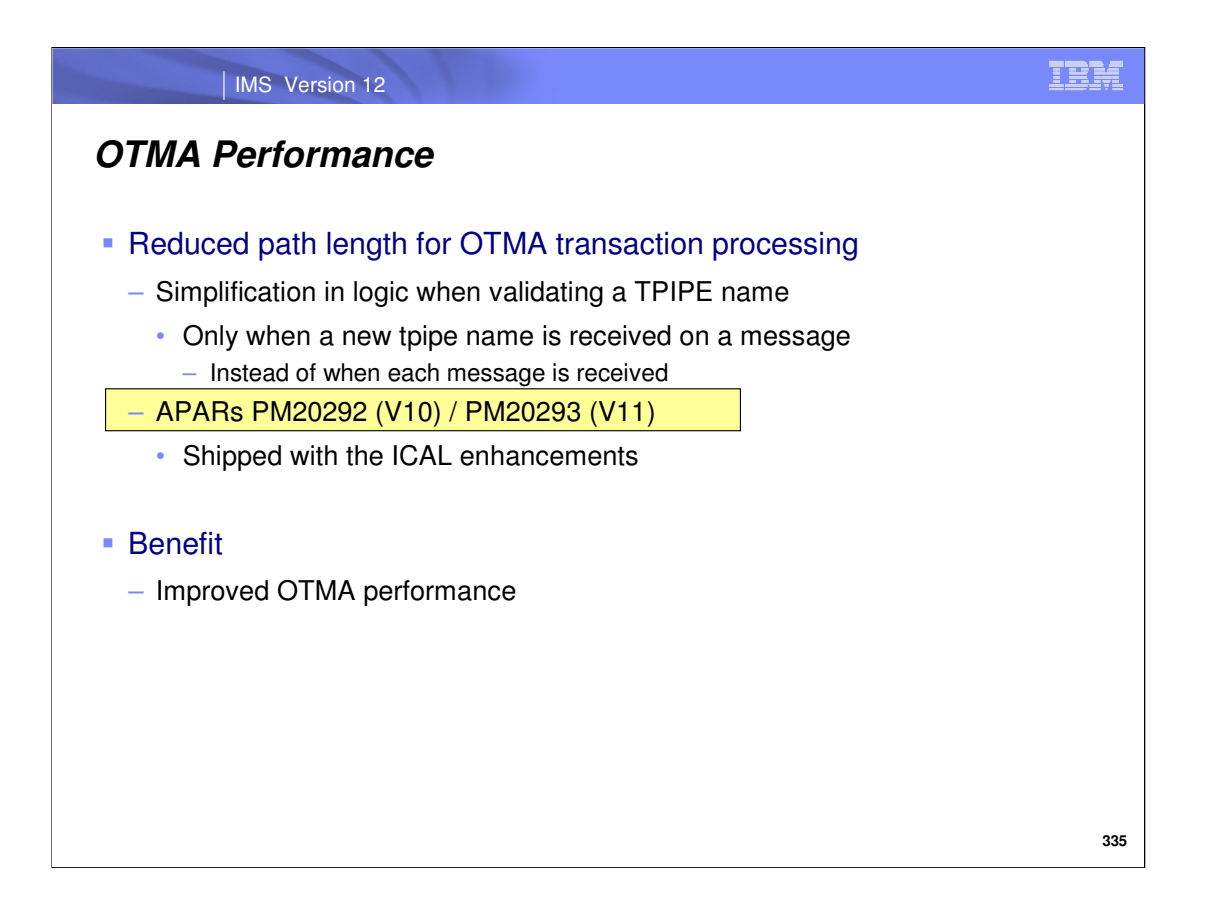

Prior to this performance enhancement, OTMA experiences unnecessary CPU overhead because it always validates a tpipe name against keyword names when each message is received. With the enhancement, OTMA performs tpipe validation only when a new tpipe name is received. For the subsequent transactions using the same tpipe name, OTMA no longer does the tpipe name validation checking. Even for OTMA tmember clients like IMS Connect that only use 1 port tpipe for CM1 messages, validation checking will only be invoked once rather than for every message from that port tpipe.

# V11 SPE – Transaction Expiration and WebSphere MQ V7.0.1 Support for Message Expiry

And Enhancements in WMQ V7.1.0

**336**

IBM

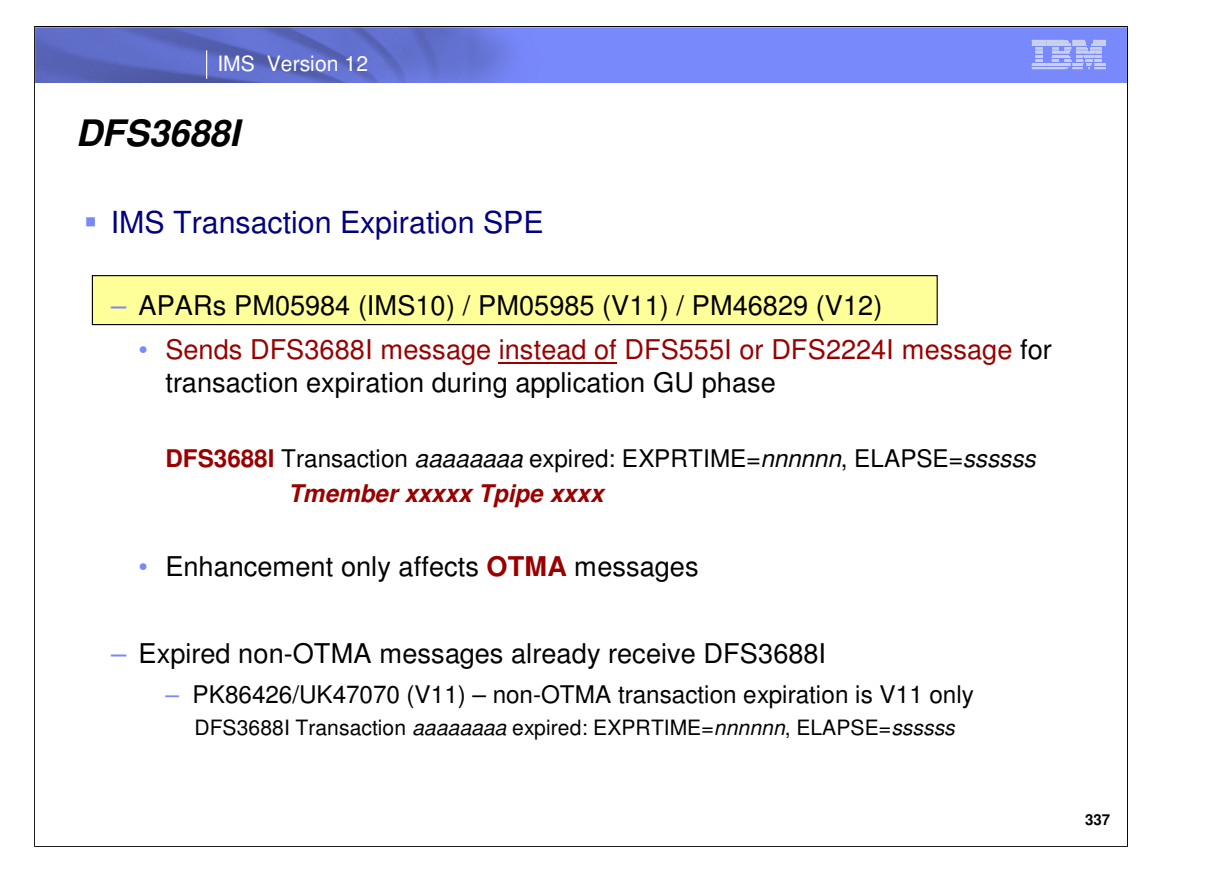

The transaction expiration support in IMS allows input messages whose time in IMS has exceeded an expiration value to be discarded prior to processing. The expiration value in IMS can either be set in the IMS definitions for the transaction (transaction-level) or, for OTMA interactions, through an override expiration value on a message by message basis (message-level).

The IMS Transaction Expiration SPE affects the IMS message that is sent out when an expired transaction message is detected during the application GU phase. Instead of the traditional DFS555I message (DFS2224I if the situation is detected in a back-end Shared Queues IMS), message DFS3688I is sent. This enhancement adds the Tmember Tpipe information.

The DFS3688I message response for expired non-OTMA messages was included in a previous fix PK86426/UK47070 for IMS version 11.

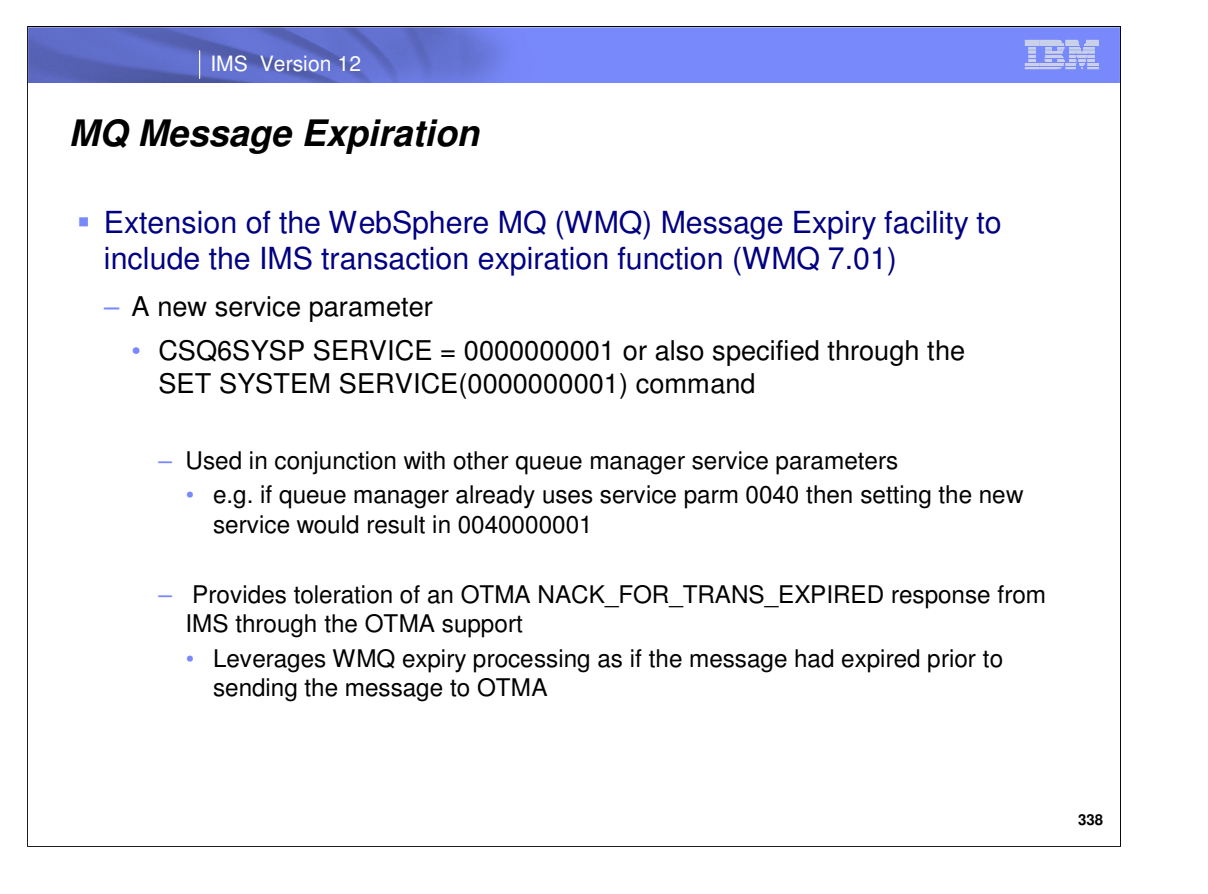

Support for WebSphere MQ (WMQ) includes enhancements to both IMS and WMQ.

In WMQ, the Message Expiry facility provides a new service parameter that indicates whether or not WMQ will take advantage of the OTMA message expiry interface. To enable passing the MQ expiration time to IMS, the service parameter value is represented by the hex value of 0000000001 which is set either by compiling into the queue manager's ZPARM parameter module via the CSQ6SYSP macro or by issuing the SET SYTEM SERVICE command. This service parameter setting allows WMQ to tolerate the receipt of an OTMA NACK\_FOR\_TRANS\_EXPIRED response when WMQ passes a message via OTMA to IMS. This response can be received during times of stress and OTMA discovers the transaction message has expired in IMS.

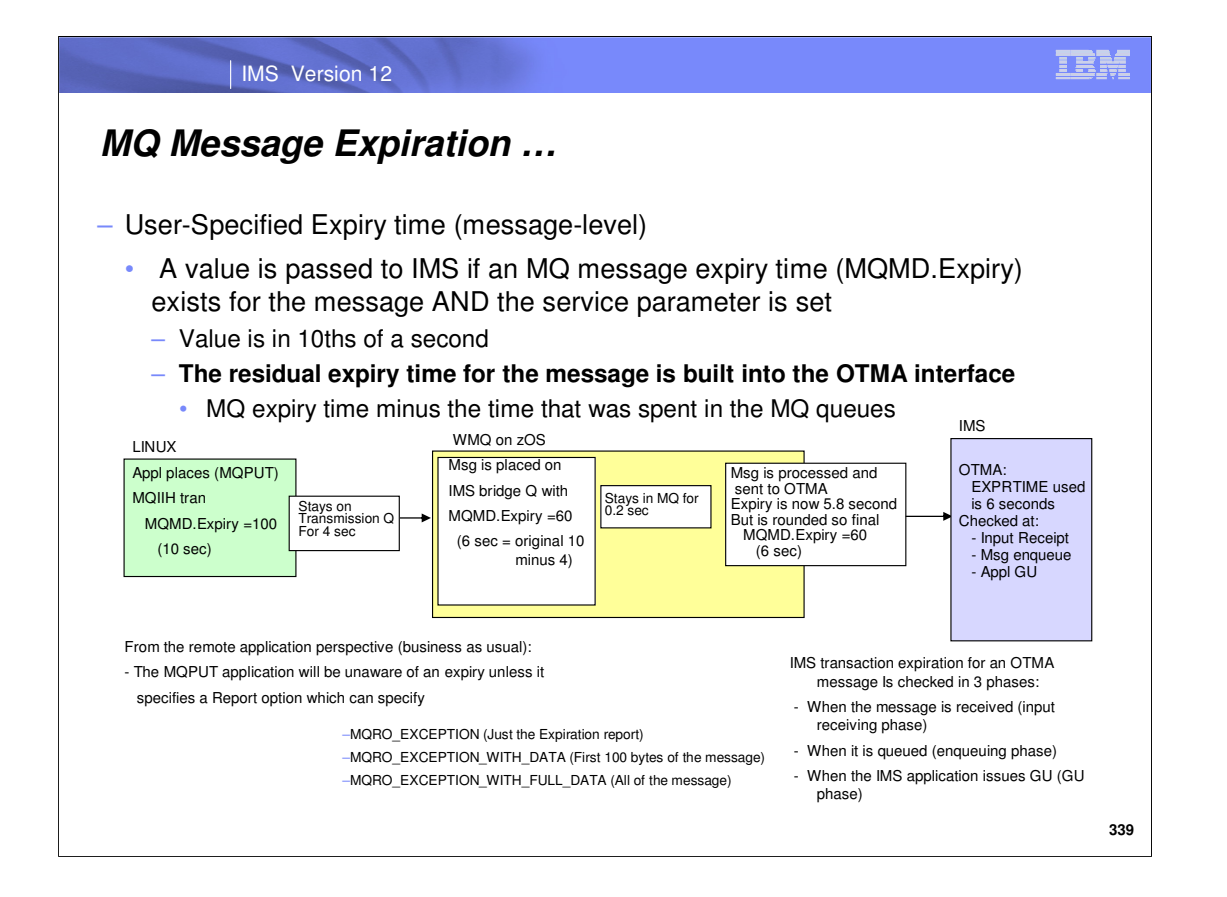

Any MQ message can specify a unique expiration time to be associated with it. The desired expiration interval is passed by the application to MQ using the MQMD.Expiry field. The time is expressed in 10ths of a second and can be thought of as a 'time to live' for the message. An attempt to perform an MQGET of a message later than the expiration time has expired results in the MQ message being removed from the queue and the execution of expiry processing. As an MQ message flows between queue managers in an MQ network, the 'time to live' expiration field is decremented even while the message waits on a transmission queue for movement between queue managers. MQ expiry processing is driven by the Report options specified by the application in the MQMD header of the message. Options include: MQRO\_EXCEPTION (Just the Expiration report), MQRO\_EXCEPTION\_WITH\_DATA (First 100 bytes of the message), MQRO\_EXCEPTION\_WITH\_FULL\_DATA (All of the message).

The putting application can request a report on expiration, and will get a message sent to the replyto queues with the expiration information

If the service parameter for OTMA transaction expiration is set, then WMQ also looks to see if an MQ expiry time has been defined for the message. If an MQ expiry time value exists, then WMQ calculates the residual value (MQ expiry time minus the time the message has already spent in MQ) and uses that value when building the OTMA interface. If no MQ expiry value has been set then WMQ does not send a user-specified value to IMS.

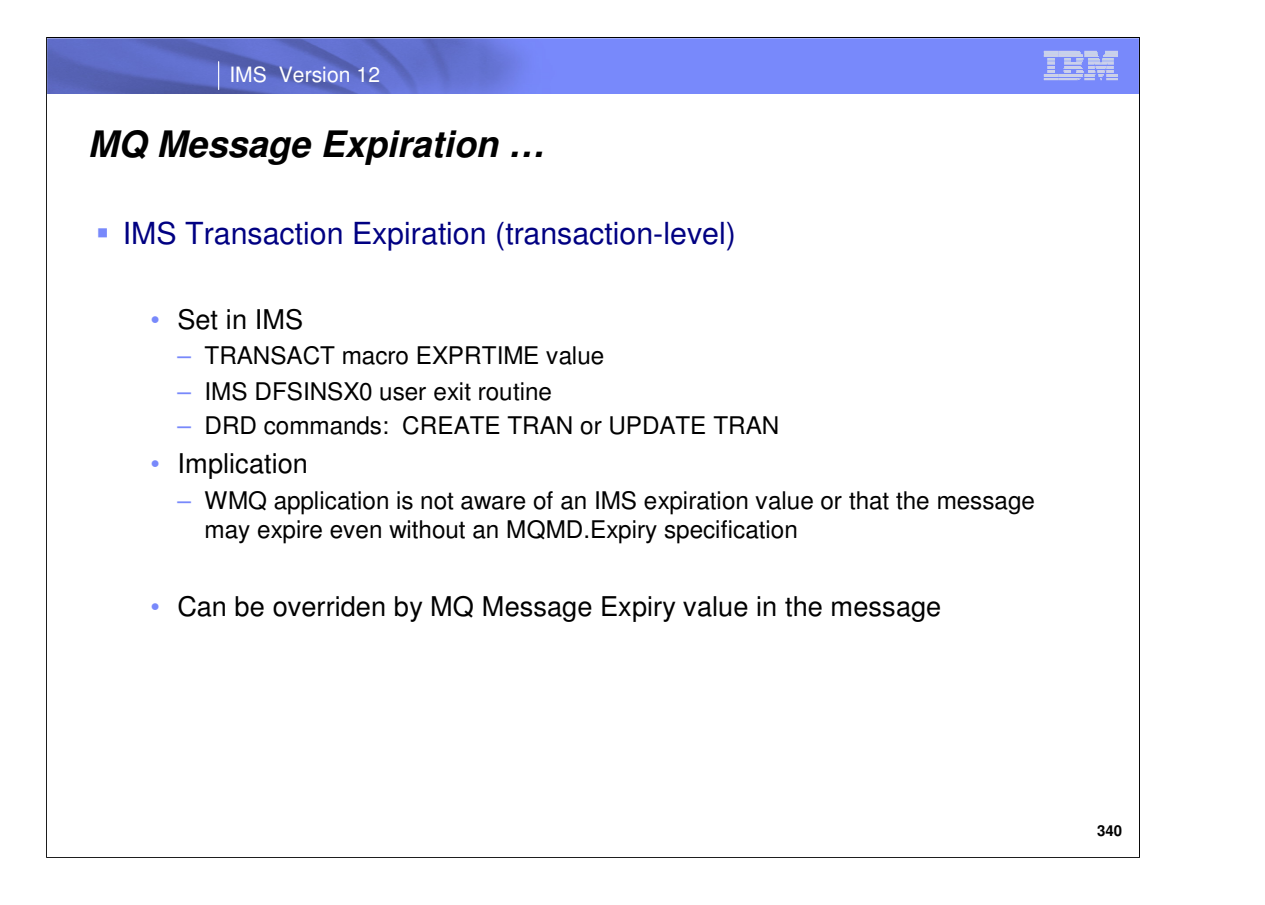

In IMS, the transaction may have been defined with an expiration time value on: the TRANSACT macro EXPRTIME specification, the IMS DFSINSX0 user exit or via IMS CREATE or UPDATE TRAN commands. This means that transaction expiry can be activated for a transaction without the MQ application being aware that the transaction may expire.

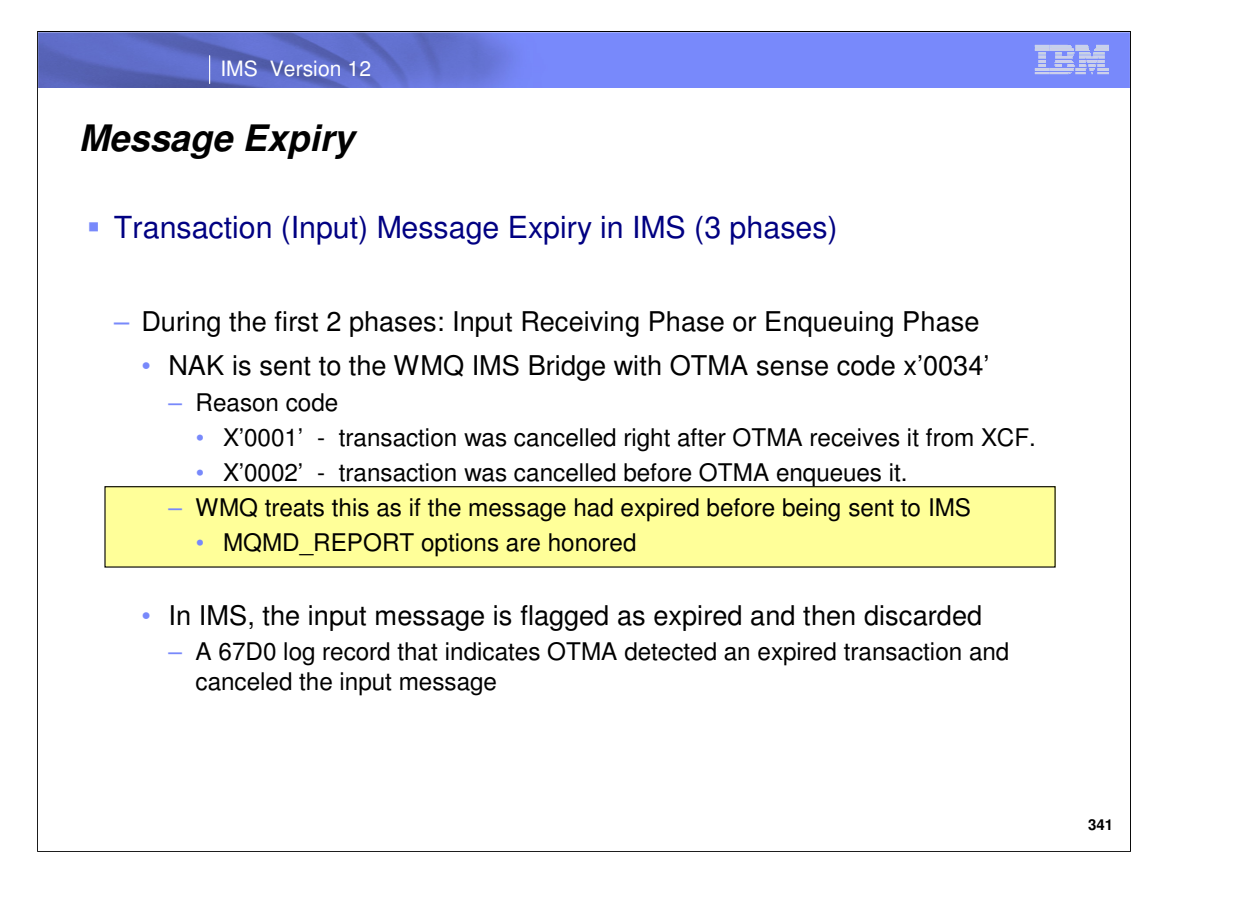

IMS checks the eligibility for message expiry in three phases: These include the Input Receiving Phase, Enqueuing Phase, and GU Phase.

If a message expires during either the Input Receiving Phase when the input message is received or during the Enqueuing Phase which occurs before OTMA enqueues the transaction, then a NAK is sent back to WMP with an OTMA reason code of x'0034'. WMQ treats this response much as if the message had expired before being sent to IMS and MQMD\_REPORT options that were originally set in the MQPUT are honored. Additionally, either a reason code of either x'0001' or x'0002' is sent to denote in which specific phase the message expired. Additionally, IMS writes a 67D0 log record.

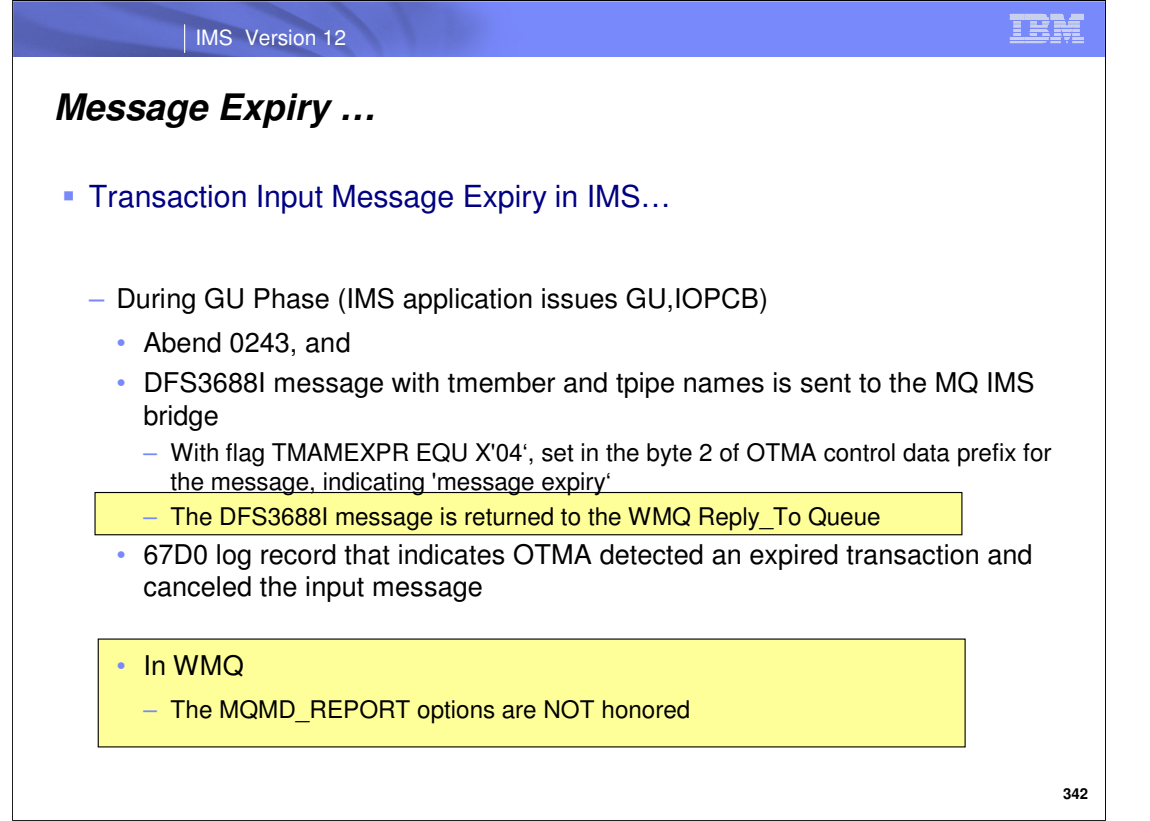

If the message expires during the GU phase, i.e., when the message is scheduled into a dependent region and the IMS application issues a GU to retrieve the message, then the application gets a 0243 abend, IMS sends a DFS3688 message back to WMQ and sets the TMAMEXPR flag in the OTMA control data prefix. A 67D0 log record is written to indicate that the input message was canceled.

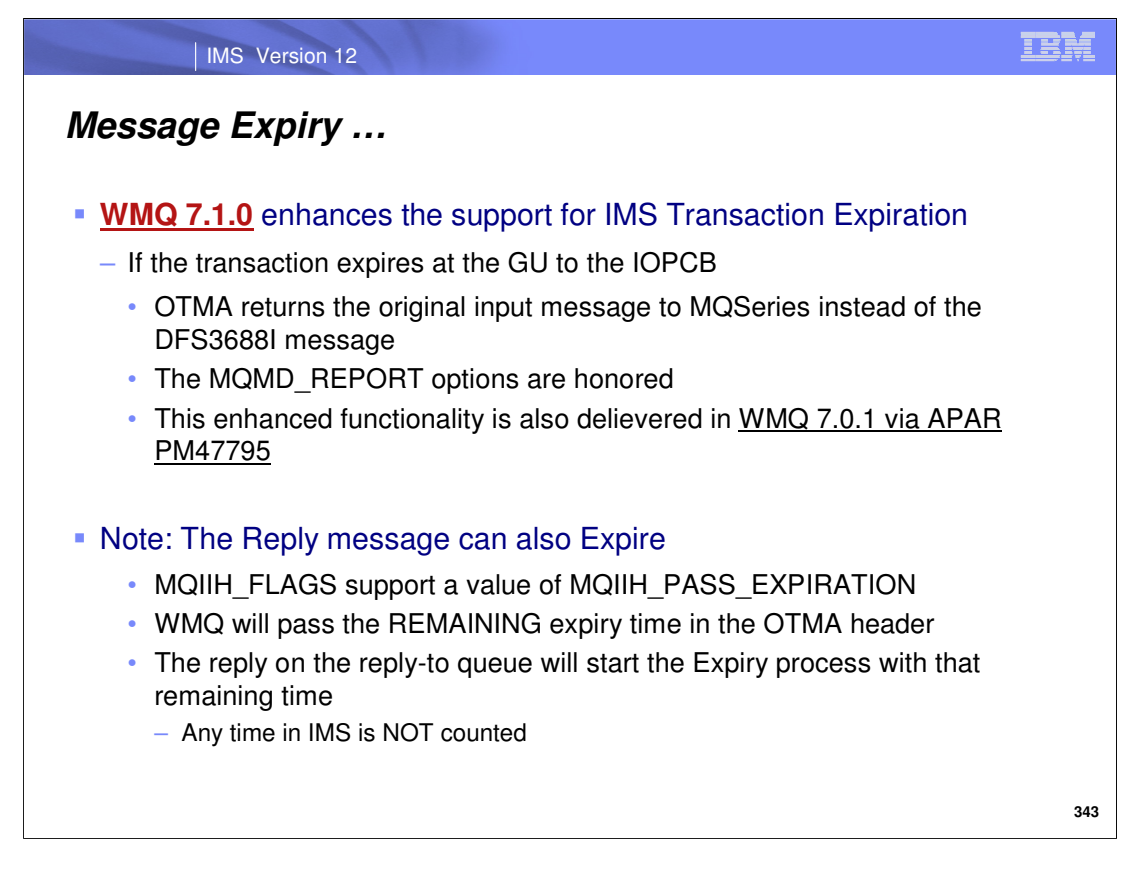

With WMQ 7.1.0 and an APAR to WMQ 7.0.1 the WMQ expiry process has been enhanced to support the MQMD\_REPORT options.

### IMS Version 12

### IBM

## **Migration and Benefits**

### DFS3688I

– Applications/users will see a DFS3688I message instead of DFS555I/DFS2224I when an input message is discarded in GU Phase

### WMQ support

– When Enabled

- Review the MQMD\_REPORT options
- Check the Reply\_To queue for DFS3688I messages

### ■ Benefits

- Extends IMS transaction expiration function to WMQ
- Standardizes the message (DFS3688I) that is sent out to remote clients when the transaction input message has expired